Zavod za elektroničke sustave i obradbu informacija Fakultet elektrotehnike i računarstva Sveučilište u Zagrebu

# Auditorne vježbe iz Digitalne obradbe signala

Davorka Petrinović, Tomislav Petković

Zagreb, siječanj 2005.

## Zahvale

Ova skripta ne bi postojala bez studenata koji su u zimskom semestru akademske školske godine 2004./2005. slušali *Digitalnu obradbu signala*:

Josip Babić Katarina Bodor Marko Budišić Goran Horak Kristina Levak Josip Mihel Joško Rokov Vladimir Seršić Ana Sović Mirko Sužnjević Marko Štrkalj Vjekoslav Težak

# Sadržaj

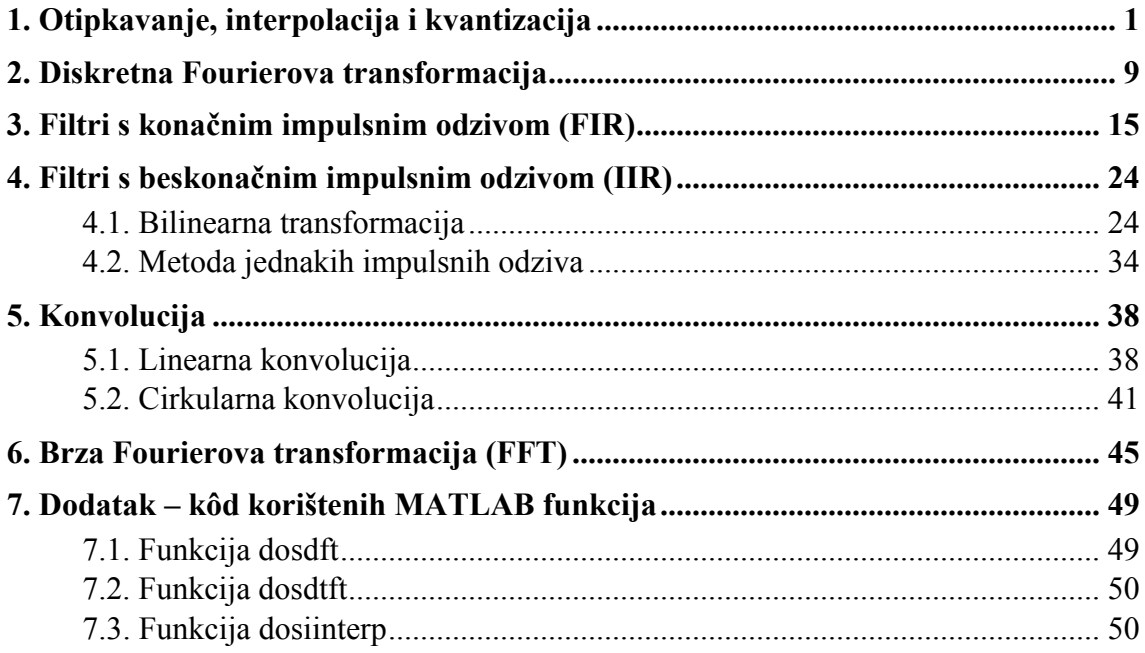

# <span id="page-3-0"></span>Auditorne vježbe iz Digitalne obrade signala

## 1. Otipkavanje, interpolacija i kvantizacija

Promatramo li neki kontinuirani signal *x*(*t*) otipkavanje možemo formalno odrediti kao zamjenu vremenske varijable *t* nizom brojeva *nTs*,

<span id="page-3-3"></span><span id="page-3-1"></span>
$$
t \mapsto nT_s = n \frac{1}{f_s} \,. \tag{1.1}
$$

Pri tome je 
$$
T_s
$$
 period otipkavanja, a  $f_s$  frekvencija otipkavanja. Za sam signal pišemo
$$
x(t) \mapsto x(nT_s) = x[n].
$$
 (1.2)

Primijetite da prilikom prelaska s kontinuiranog vremena na korak *n* umjesto oblih zagrada prema dogovoru koristimo uglate zagrade te ispuštamo period otipkavanja *Ts*.

Rekonstrukcija izvornog signala iz otipkanih uzoraka je moguća samo za signale s ograničenim spektrom. Točni uvjeti dani su teoremom otipkavanja<sup>1</sup>:

TEOREM OTIPKAVANJA

Neka je  $x(t)$  spektralno ograničeni signal za čiji spektar vrijedi  $X(\omega) = 0$  za  $|\omega| > \omega_{\omega}$ . Signal *x*(*t*) se može jednoznačno odrediti iz svojih uzoraka *x*(*nTs*), *n* = 1, 2, 3,… ako je  $\frac{2\pi}{T_s} = \omega_s \ge 2\omega_m$ . (1.3)

Polazni kontinuirani signal dobivamo propuštanjem niza uzoraka kroz idealni nisko-propusni filtar pojačanja *Ts* i granične frekvencije ω*g* pri čemu je  $ω<sub>m</sub> < ω<sub>s</sub> < ω<sub>s</sub> - ω<sub>m</sub>$ . Opisani postupak odgovara konvoluciji u vremenskoj domeni te je polazni signal određen izrazom:

<span id="page-3-4"></span>
$$
x_r(t) = \sum_{n = -\infty}^{\infty} x[n] \frac{\sin\left(\frac{\pi(t - nT_s)}{T_s}\right)}{\frac{\pi(t - nT_s)}{T_s}} = \sum_{n = -\infty}^{\infty} x[n] \operatorname{sinc}\left(\frac{t}{T_s} - n\right).
$$
 (1.4)

1. Otipkaj kontinuirane signale frekvencija 3, 7 i 13 Hz određene s

$$
x_1(t) = \cos(6\pi t), x_2(t) = \cos(14\pi t)
$$
 i  $x_3(t) = \cos(26\pi t),$ 

ako je frekvencija otipkavanja  $f_s = 10$  Hz, tj. ako je period otipkavanja  $T_s = 0.1$  s. Nacrtaj i usporedi otipkane nizove.

RJEŠENJE: Otipkani signal određujemo korištenjem izraza [\(1.1\)](#page-3-1). Za prvi signal dobivamo:

$$
x_1(nT_s) = \cos(6\pi nT_s) = \cos(0, 6\pi n) = x_1[n].
$$
 (1.5)

<span id="page-3-2"></span> $\frac{1}{1}$  Teorem otipkavanja se još naziva i *Nyquistovim teoremom otipkavanja* ili *Shanonovim teorem otipkavanja*.

Za drugi signal dobivamo:

$$
x_2(nT_s) = \cos(14\pi nT_s) = \cos(1, 4\pi n). \tag{1.6}
$$

Primijetite da je funkcija kosinus periodična s periodom 2π. U tom slučaju argument funkcije kosinus možemo slobodno promijeniti za cjelobrojni broj perioda. Sada je

$$
x_2(nT_s) = \cos(1, 4\pi n - 2\pi n) = \cos(-0, 6\pi n) = \cos(0, 6\pi n) = x_2[n].
$$
 (1.7)

Za zadnji signal je:

$$
x_3(nT_s) = \cos(26\pi nT_s) = \cos(2, 6\pi n) = \cos(2, 6\pi n - 2\pi n) = \cos(0, 6\pi n) = x_3[n] \cdot (1.8)
$$

Vidimo da smo za sva tri signala dobili jednaki niz brojeva,

$$
x_1[n] = x_2[n] = x_3[n] = \cos(0, 6\pi n) \,. \tag{1.9}
$$

Nacrtajmo zadane signale i otipkane uzorke u MATLAB-u. Prvi signal crtamo punom linijom, drugi signal točkastom linijom i treći signal crtkanom linijom:

```
\Rightarrow t = [0:0.001:1];
>> x1 = cos(6*pi*t);\Rightarrow x2 = cos(14*pi*t);
\Rightarrow x3 = cos(26*pi*t);
>> plot(t, x1, 'b', t, x2, 'b:', t, x3, 'b--')
```
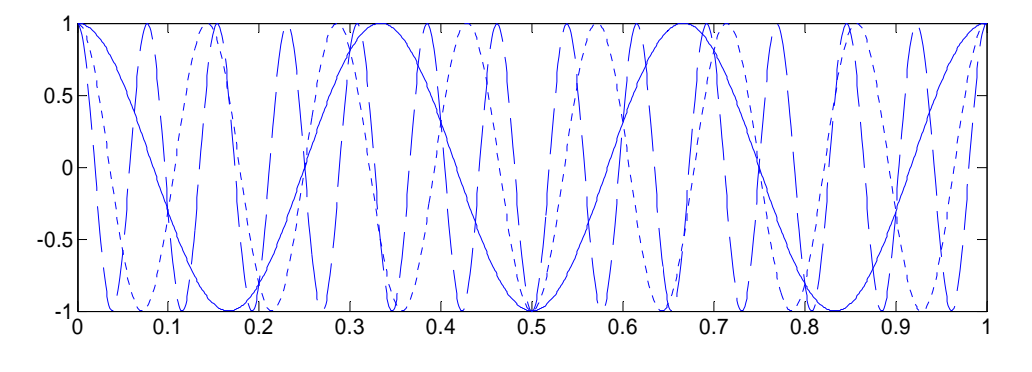

Slika 1. Kontinuirani signali.

Sada na sliku možemo još ucrtati uzorke. Prilikom dodavanja uzoraka moramo pripaziti na odnos između varijable koraka n i stvarnog vremena t:

```
\Rightarrow n = [0:10];
>> x1n = cos(6*pi*n*0.1);\Rightarrow x2n = cos(14*pi*n*0.1);
>> x3n = cos(26*pi*n*0.1);>> hold on 
>> stem(n*0.1, x1n, 'r+'); 
>> stem(n*0.1, x2n, 'r*'); 
>> stem(n*0.1, x3n, 'ro');
```
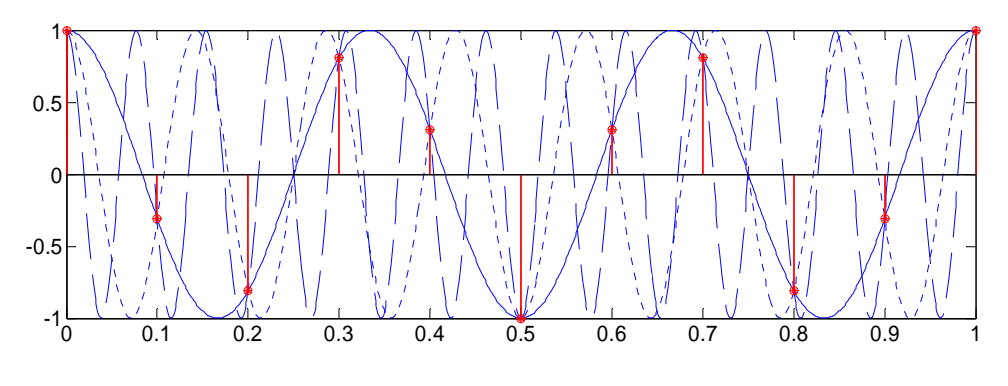

Slika 2. Otipkani niz uzoraka.

2. Zadan je signal

$$
x(t) = \sin(8000\pi t) + 2\cos(24000\pi t + \pi/3) + \sin(16000\pi t).
$$

Otipkaj zadani signal frekvencijom otipkavanja od *fs* = 10 kHz. Odredi vremenski oblik signala nakon rekonstrukcije idealnim interpolatorom.

RJEŠENJE: Kako je promatrani signal linearna kombinacija čistih harmonijskih signala svaku komponentu možemo promatrati odvojeno. Prije analize prisjetimo se da Nyquistov kriterij,

$$
f_s \ge 2f_m
$$
  
\n
$$
\frac{f_s}{2} \ge f_m
$$
,  
\n
$$
\frac{f_m}{f_s} \le \frac{1}{2}
$$
 (1.10)

mora biti zadovoljen jer inače dolazi do preklapanja spektra (*aliasing*).

*a*) Prvo promatramo komponentu

<span id="page-5-0"></span>
$$
x_1(t) = \sin(8000\pi t). \tag{1.11}
$$

Za tu komponentu vrijedi

$$
f_1 = 4kHz < \frac{10kHz}{2} = 5kHz
$$
 (1.12)

te je rekonstrukcija ispravna jer je zadovoljen uvjet ([1.3\)](#page-3-3). Spektar otipkanog signala je periodički prošireni spektar kontinuiranog signala i prikazan je na slici [3.](#page-6-0) Kao referencu smo uzeli kosinusni signal, dakle spektar kosinusa ima nultu fazu. Kako je promatrana harmonijska funkcija sinus, faza je pomaknuta za  $-\pi/2$  jer vrijedi

$$
\sin(x) = \cos\left(x - \frac{\pi}{2}\right). \tag{1.13}
$$

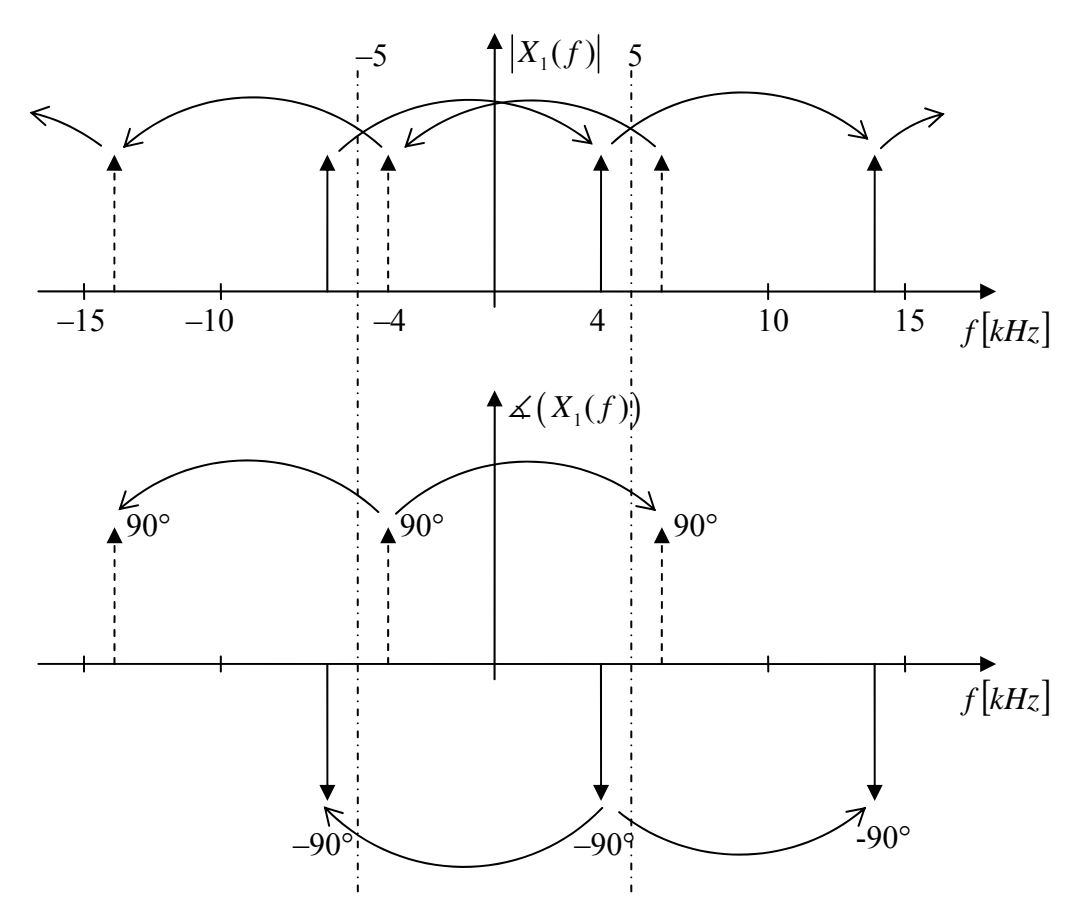

<span id="page-6-0"></span>Slika 3. Spektar signala  $x_1(t) = \sin(8000\pi t)$  nakon otipkavanja.

*b*) Sada promatramo komponentu

$$
x_2(t) = 2\cos(24000\pi t + \pi/3). \tag{1.14}
$$

Za tu komponentu vrijedi

<span id="page-6-2"></span><span id="page-6-1"></span>
$$
f_2 = 12kHz > \frac{10kHz}{2} = 5kHz
$$
 (1.15)

te rekonstrukcija nije ispravna jer nije zadovoljen uvjet ([1.3\)](#page-3-3). Za ovu komponentu otipkavanjem dobivamo:

$$
x_2[n] = 2\cos\left(24000\pi n/f_s + \pi/3\right) = 2\cos\left(2\pi \cdot 12 \cdot 10^3 \cdot 10^{-4} n + \pi/3\right)
$$
  
= 2\cos\left(2, 4\pi n + \pi/3\right) = 2\cos\left(2\pi n + (0, 4\pi n + \pi/3)\right) (1.16)  
= 2\cos\left(0, 4\pi n + \pi/3\right)

Nakon rekonstrukcije idealnim interpolatorom dobivamo:

$$
x_{r2}(t) = 2\cos(0.4\pi f_s t + \pi/3) = 2\cos(2\pi \cdot 0, 2 \cdot 10^4 t + \pi/3)
$$
  
= 2\cos(4000\pi t + \pi/3) (1.17)

Spektar je prikazan na slici [4.](#page-7-0)

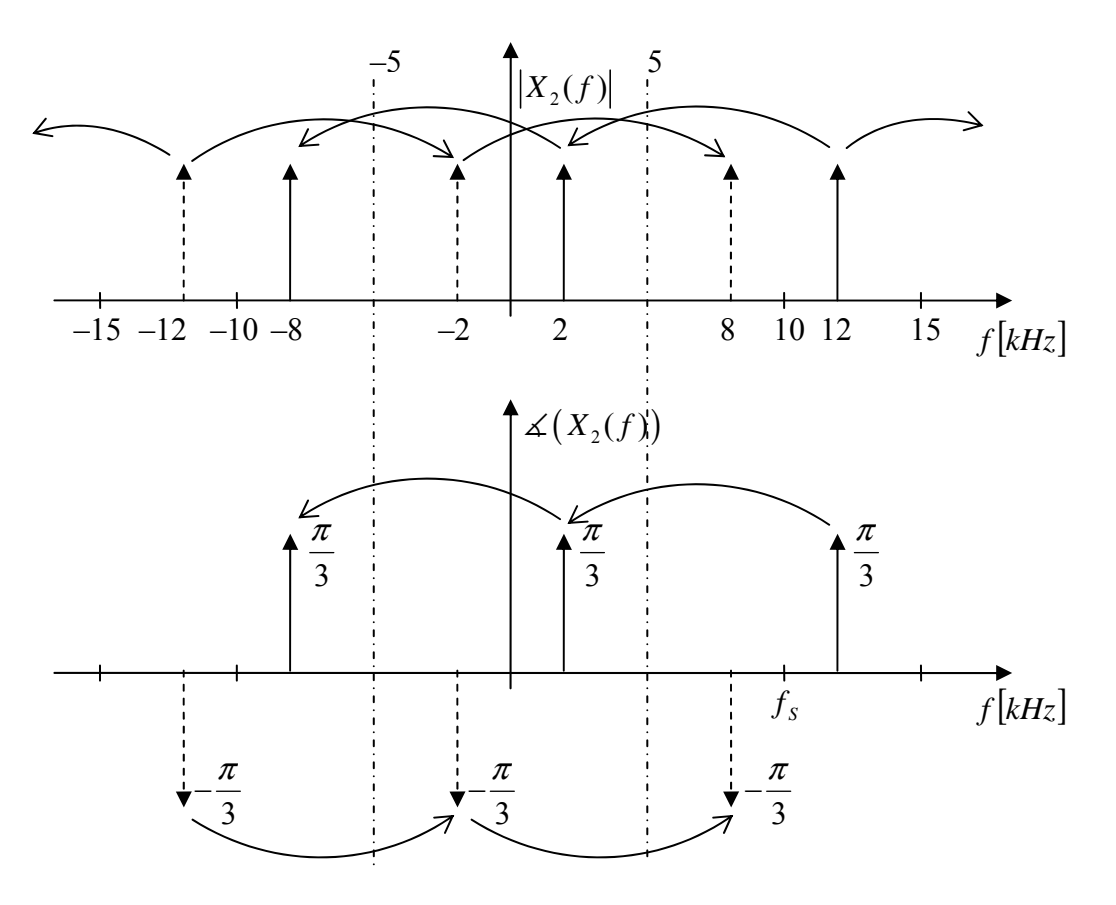

<span id="page-7-0"></span>Slika 4. Spektar signala  $x_2(t) = 2\cos(24000\pi t + \pi/3)$  nakon otipkavanja.

*c*) Na kraju promatramo komponentu

<span id="page-7-1"></span>
$$
x_3(t) = \sin(16000\pi t). \tag{1.18}
$$

Za tu komponentu vrijedi

<span id="page-7-2"></span>
$$
f_3 = 8kHz > \frac{10kHz}{2} = 5kHz
$$
 (1.19)

te rekonstrukcija nije ispravna jer nije zadovoljen uvjet ([1.3\)](#page-3-3). Za ovu komponentu otipkavanjem dobivamo:

$$
x_3[n] = \sin(16000\pi n/f_s) = \sin(2\pi \cdot 8 \cdot 10^3 \cdot 10^{-4} n) = \sin(1,6\pi n)
$$
  
= sin(2 $\pi n$  - 0, 4 $\pi n$ ) = -sin(0, 4 $\pi n$ ) (1.20)

Nakon rekonstrukcije idealnim interpolatorom dobivamo:

$$
x_{3r}(t) = -\sin(0, 4\pi f_s t) = -\sin(2\pi \cdot 0, 2 \cdot 10^4 t)
$$
  
=  $-\sin(4000\pi t) = \sin(4000\pi t + \pi)$  (1.21)

Spektar je prikazan na slici [5.](#page-8-0)

Primijetite da smo prilikom računanja otipkanog signala u izrazima [\(1.16\)](#page-6-1) i [\(1.20\)](#page-7-1) frekvenciju morali prebaciti u interval  $[0, \pi]$ .

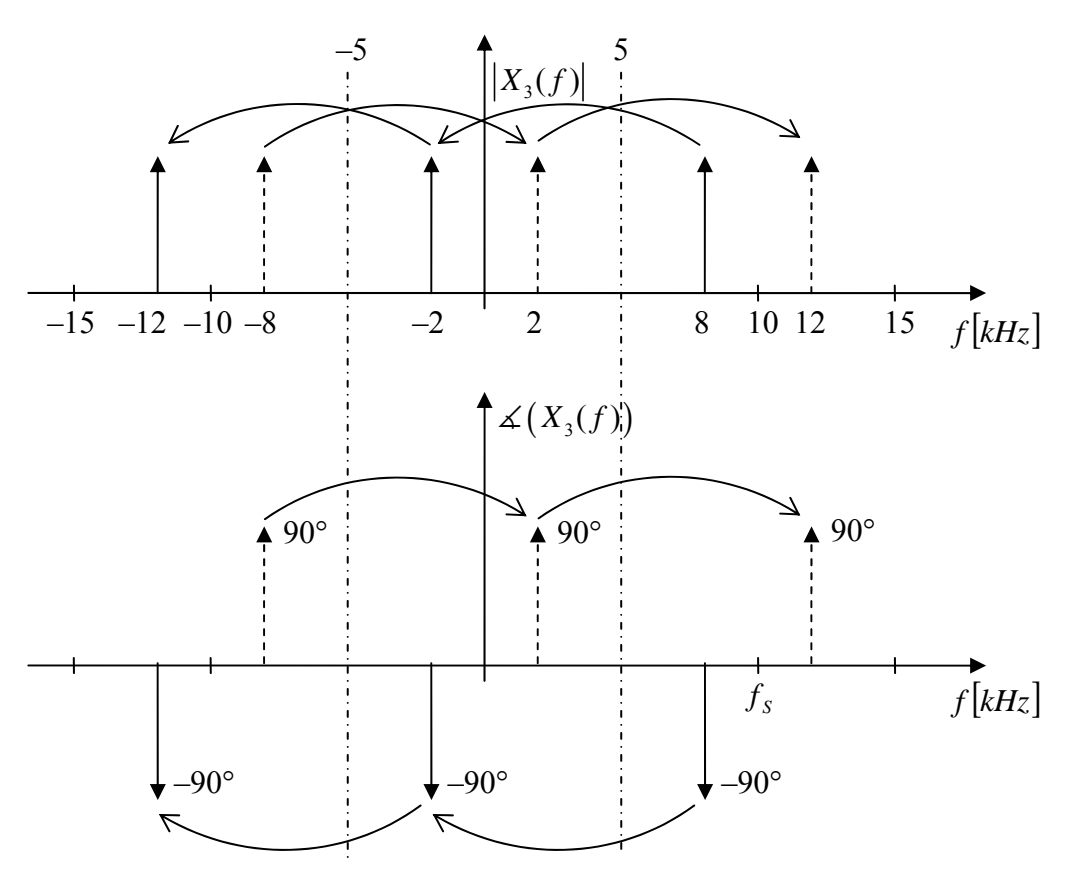

<span id="page-8-0"></span>Slika 5. Spektar signala  $x_3(t) = \sin(16000\pi t)$  nakon otipkavanja.

Signal nakon rekonstrukcije je dobivamo kombiniranjem izraza ([1.11\)](#page-5-0), ([1.17\)](#page-6-2) i [\(1.21\)](#page-7-2):

 $x(t) = \sin(8000\pi t) + 2\cos(4000\pi t + \pi/3) + \sin(4000\pi t + \pi)$  (1.22)

#### 3. Za signal

 $x[n] = \{..., 0, 0, 1, 2, -1, 2, 0, 0, ...\}$ 

odredite interpolacijsku funkciju oblika sinc(*x*). Izračunajte vrijednost funkcije za  $t = 1.5$  uz period otipkavanja  $T = 1$ .

RJEŠENJE: Interpolacijsku funkciju računamo prema izrazu ([1.4\)](#page-3-4):

$$
x_r(t) = x[0] \frac{\sin(\pi t)}{\pi t} + x[1] \frac{\sin(\pi(t-1))}{\pi(t-1)} + x[2] \frac{\sin(\pi(t-2))}{\pi(t-2)} + x[3] \frac{\sin(\pi(t-3))}{\pi(t-3)}
$$
  

$$
= \frac{\sin(\pi t)}{\pi t} + 2 \frac{\sin(\pi(t-1))}{\pi(t-1)} - \frac{\sin(\pi(t-2))}{\pi(t-2)} + 2 \frac{\sin(\pi(t-3))}{\pi(t-3)}
$$
  

$$
= \operatorname{sinc}(t) + 2 \operatorname{sinc}(t-1) - \operatorname{sinc}(t-2) + 2 \operatorname{sinc}(t-3)
$$

Uvrštavanjem trenutka *t* = 1,5 dobivamo

$$
x_r(1,5) = 0 \tag{1.23}
$$

Zadatak možemo riješiti i korištenjem MATLAB-a (koristimo funkciju dosiinterp čiji kod se nalazi u dodatku):

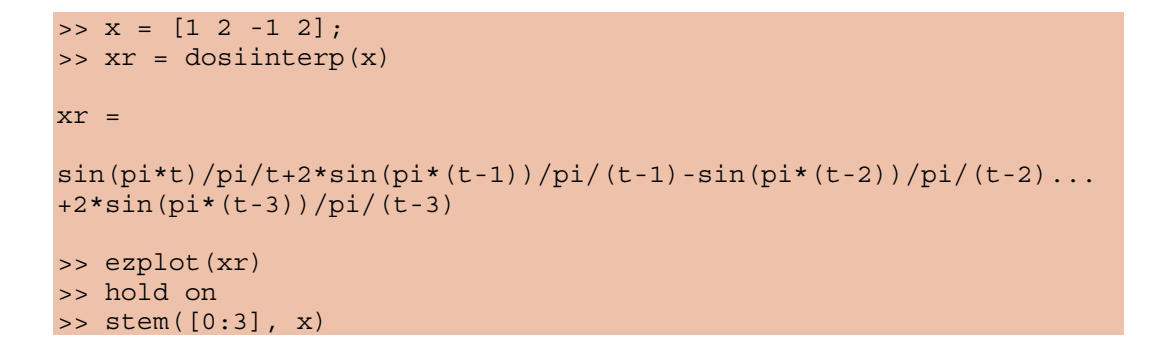

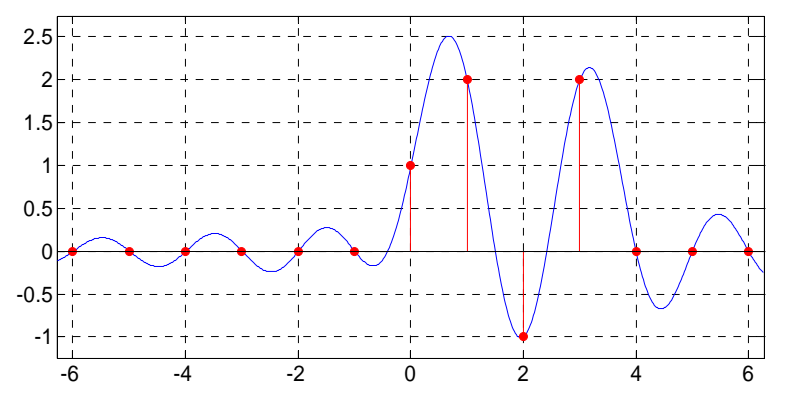

Slika 6. Rekonstrukcija idealnim interpolatorom.

4. Za dani realni niz uzoraka

0,126971, –0,750100, 0,749999, –0,97 i 0,869001

napišite niz uzoraka u obliku cijelih brojeva kvantiziranih na 4 bita u obliku dvojnog komplementa (3 bita uz jedan bit za predznak) i pripadnih frakcija. Koristite slijedeće metode zaokruživanja:

- a) odsijecanje prema dolje (floor),
- b) odsijecanje prema gore (ceil),
- c) simetrično odsijecanje prema nuli (fix) i
- d) zaokruživanje na najbliži cijeli broj (round).

RJEŠENJE: Zapisujemo li cijele brojeve u obliku dvojnog komplementa s time da na raspolaganju imamo *B* bitova, raspon kojeg možemo obuhvatiti je

$$
\[ -2^{B-1}, 2^{B-1} - 1 \] \cap \mathbb{Z} \,. \tag{1.24}
$$

Pri tome možemo zapisivati samo cijele brojeve. Ako želimo računati i s decimalnim brojevima, ali uz izbjegavanje aritmetike s pomičnim zarezom, možemo koristiti frakcionu aritmetiku. Sada svaki broj zapisujemo u obliku razlomka

$$
\frac{x}{2^{B-1}}, \quad x \in \left[-2^{B-1}, 2^{B-1} - 1\right] \cap \mathbb{Z},\tag{1.25}
$$

pri čemu brojnik *x* zapisujemo u obliku dvojnog komplementa, dok nazivnik ne zapisujemo jer on uvijek poprima vrijednost  $2^{B-1}$ . Raspon brojeva s kojim

raspolažemo ide od -1 do  $\frac{2^{B-1}-1}{2^{B-1}}$ 2 *B B* − <sup>⊥–1</sup>, te s ovakvim zapisom možemo računati samo s brojevima koji su po apsolutnoj vrijednosti manji ili jednaki jedinici.

Pogledajmo još što se događa s osnovnim operacijama ako koristimo frakcionu aritmetiku. Za zbrajanje vrijedi

$$
\frac{x}{2^{B-1}} + \frac{y}{2^{B-1}} = \frac{x+y}{2^{B-1}},
$$
\n(1.26)

odnosno postupak je jednak zbrajanju brojeva zapisanih u dvojnom komplementu. Za množenje vrijedi

$$
\frac{x}{2^{B-1}} \cdot \frac{y}{2^{B-1}} = \frac{xy}{2^{2B-2}} = \frac{xy/2^{B-1}}{2^{B-1}},
$$
\n(1.27)

te u ovom slučaju možemo koristiti množenje brojeva u dvojnom komplementu, no nakon množenja potrebno je izvršiti dodatno dijeljenje s 2*<sup>B</sup>* – 1 (primijetite da možemo modificirati algoritam za množenje dva broja u dvojnom komplementu tako ne računamo zadnjih *B* – 1 binarnih znamenki). Bitna razlika u odnosnu na uobičajenu aritmetiku s dvojnim komplementom je da uz pravilnu implementaciju množenja ne može doći do preljeva—rezultat je uvijek po apsolutnoj vrijednosti manji ili jednak jedinici.

Riješimo sada zadatak. Raspolažemo s 4 bita te svaki od zadanih brojeva želimo zapisati u obliku razlomka s nazivnikom  $2^{4-1} = 8$ . Vrijedi

$$
x \approx \frac{\hat{x}}{2^{B-1}} \Rightarrow \hat{x} \approx 2^{B-1}x, \qquad (1.28)
$$

pa zadanu funkciju zaokruživanja primjenjujemo na 2*<sup>B</sup>* – 1 *x* kako je prikazano u tablici.

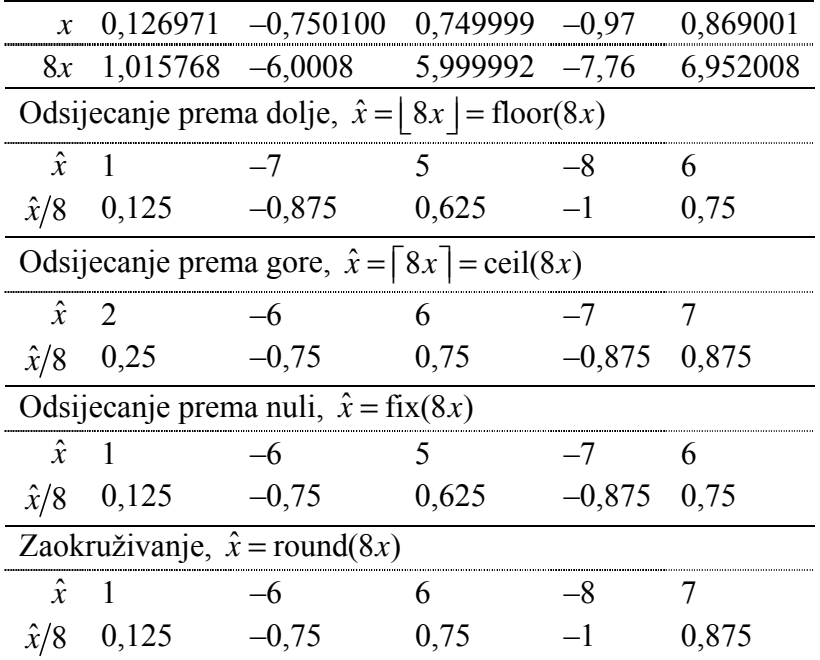

Zadatak možemo jednostavno riješiti u MATLAB-u:

```
>> x = [0.126971 -0.750100 0.749999 -0.97 0.869001]; 
>> floor(x*8) 
ans = 
 1 -7 5 -8 6 
>> ceil(x*8) 
ans = 2 -6 6 -7 7 
\Rightarrow fix(x*8)
ans = 
 1 -6 5 -7 6 
>> round(x*8) 
ans = 1 -6 6 -8 7
```
## 2. Diskretna Fourierova transformacija

Fourierova transformacija vremenski diskretnih signala je općenito kontinuirana funkcija frekvencije ω, što nije pogodno za prikaz na računalu. Ograničimo li se na vremenski diskretne signale konačnog trajanja umjesto vremenski diskretne Fourierove transformacije (*Discrete-Time Fourier Transform*, DTFT) možemo koristiti diskretnu Fourierovu transformaciju (*Discrete Fourier Transform*, DFT). Diskretna Fourierova transformacija je dana izrazima:

$$
x[n] = \frac{1}{N} \sum_{k=0}^{N-1} X[k] e^{2\pi j n k/N} = \frac{1}{N} \sum_{k=0}^{N-1} X[k] W_N^{-nk}, \text{ uz } n = 0, \dots, N-1,
$$
 (2.1)

$$
X[k] = \sum_{n=0}^{N-1} x[n]e^{-2\pi jnk/N} = \sum_{n=0}^{N-1} x[n]W_N^{nk}, \text{ uz } k = 0, ..., N-1
$$
 (2.2)

DFT i DTFT su povezani razmatramo li signale konačnog trajanja, odnosno DFT možemo dobiti otipkavanjem vremenski diskretne Fourierove transformacije u *N* točaka s frekvencijama  $\omega_k$  uz  $0 \leq \omega_k < 2\pi$ , odnosno za Fourierovu transformaciju

<span id="page-11-1"></span>
$$
X(e^{j\omega}) = \sum_{n=-\infty}^{\infty} x[n]e^{-j\omega n}
$$
 (2.3)

vrijedi

$$
X[k] = X(e^{j\omega_k})\Big|_{\omega_k = 2\pi k/N}, \text{ uz } k = 0, ..., N-1
$$
 (2.4)

Drugim riječima, koeficijenti DFT transformacije *X*[*k*] predstavljaju uzorke od  $X(e^{j\omega})$  na frekvencijama  $\omega_k$ .

Ako je realni vremenski niz duljine *N* simetričan (paran), tj. vrijedi

$$
x[n] = x[-n], \quad n = 1, \dots, \frac{N}{2} - 1 \tag{2.5}
$$

tada su koeficijenti DFT-a čisto realni, odnosno imaginarni dio spektra je jednak 0. Ako je vremenski niz antisimetričan (neparan), tj. vrijedi

$$
-x[n] = x[-n], \quad n = 1, \dots, \frac{N}{2} - 1
$$
\n(2.6)

tada su koeficijenti DFT-a čisto imaginarni, odnosno realni dio spektra je jednak 0.

Diskretna Fourierova transformacija je prema izrazu [\(2.2\)](#page-11-1) definirana samo za signale konačne duljine *N* gdje korak *n* ide od 0 do *N* – 1. Kako ostvariti DFT konačnog niza koji je definiran za neki drugi raspon koraka *n*? Da bismo uopće mogli izračunati DFT tog niza, potrebno ga je prikazati preko uzoraka s koracima od 0 do *N* – 1. Da bi to postigli konačni niz periodički proširujemo te se tada uzorci novog periodičkog signala pojavljuju i s koracima od 0 do *N* – 1 te možemo odrediti DFT prema izrazu ([2.2\)](#page-11-1).

5. Za konačan diskretni niz *x*[*n*] prikazan slikom [7.](#page-12-0) odredi diskretnu Fourierovu transformaciju u *N* = 4 točke. Nacrtaj amplitudu i fazu uzoraka diskretne Fourierove transformacije.

<span id="page-12-0"></span>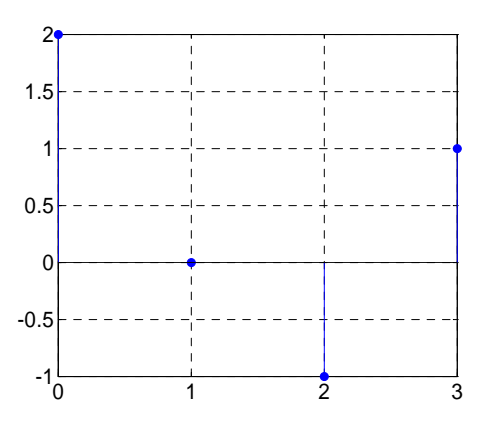

Slika 7. Konačni diskretni niz.

RJEŠENJE: Upotrebom izraza [\(2.2\)](#page-11-1) određuje se diskretna Fourierova transformacija zadanog diskretnog aperiodskog niza:

$$
X[k] = \sum_{n=0}^{3} x[n]e^{-2\pi jkn/4}, \text{ uz } k = 0, ..., N-1.
$$
 (2.7)

Sada je

$$
X[k] = 2e^{-j\frac{2\pi k_0}{4}} + 0e^{-j\frac{2\pi k_1}{4}} - 1e^{-j\frac{2\pi k_2}{4}} + 1e^{-j\frac{2\pi k_3}{4}} = 2 - e^{-j\pi k} + e^{-j\frac{3}{2}\pi k}
$$
  
= 2 - (-1)<sup>k</sup> + cos(3\pi k/2) - j sin(3\pi k/2) (2.8)

Uvrštavanjem indeksa *k* od 0 do 3 u dobiveni izraz dobivamo vrijednosti uzoraka diskretne Fourierove transformacije:

$$
X[0] = 2
$$
  
 
$$
X[1] = 3 + j
$$
  
 
$$
X[2] = 0
$$

 $X[3] = 3 - j$ 

Diskretna Fourierova transformacija je simetrična s obzirom na točku *N*/2. Modul (amplituda) pojedine komponente može se izračunati kao:

$$
A[k] = |X[k]| = \sqrt{\text{Re}^2[X[k]] + \text{Im}^2[X[k]]}
$$
\n(2.9)

Uvrštavanjem realnog i imaginarnog dijela za svaki *k*, gdje je *k* = 0, 1, 2, 3 dobiju se slijedeće vrijednosti:

$$
|X[0]| = \sqrt{2^2 + 0^2} = \sqrt{2^2} = 2
$$
 (2.10)

$$
|X[1]| = \sqrt{3^2 + 1^2} = \sqrt{10} = 3.16
$$
 (2.11)

$$
|X[2]| = \sqrt{0^2 + 0^2} = 0
$$
\n(2.12)

$$
|X[3]| = \sqrt{3^2 + (-1)^2} = \sqrt{10}
$$
 (2.13)

U MATLAB-u amplitudu možemo odrediti na slijedeći način:

```
\Rightarrow N = 4; \& broj uzoraka
\Rightarrow n = [0 1 2 3];
>> x = [2 0 -1 1]; % zadani signal
>> DFT = fft(x,N);<br>>> amplituda = abs(DFT);<br>$ računamo amplitudu
\Rightarrow amplituda = abs(DFT);
>> stem(n, amplituda);
```
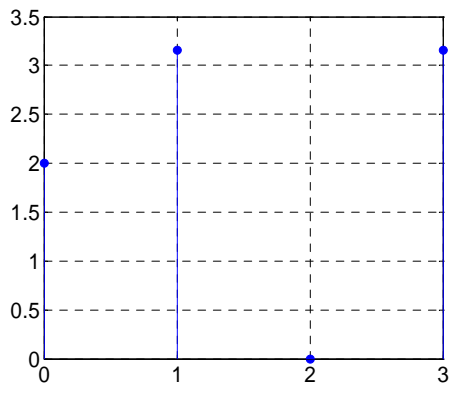

Slika 8. Amplitudni spektar.

U slučaju parnog broja uzoraka diskretnog niza (*N* je paran) uzorci diskretne Fourierove transformacije sadržavat će istosmjernu komponentu, a ostale komponente će se zrcaliti oko središnjeg uzorka (uzorka na *N*/2). Ovo je slučaj kojeg imamo u zadatku. Ukoliko je pak duljina niza neparan broj, nema središnjeg uzorka diskretne Fourierove transformacije na *N/2*, no svejedno je prisutno zrcaljenje uzoraka, no sada oko točke *N/2*.

Faza uzoraka diskretne Fourierove transformacije računa se kao

<span id="page-13-0"></span>
$$
\varphi[k] = \arg X[k] = \arctg \frac{\text{Im}[X[k]]}{\text{Re}[X[k]]}
$$
\n(2.14)

Uvrštavanjem iznosa realnog i imaginarnog dijela za *k* = 0, 1, 2, 3 dobivamo:

$$
\arg X[0] = \arctg \frac{0}{2} = 0 \tag{2.15}
$$

$$
\arg X[1] = \arctg \frac{1}{3} = 0,32 = 18,9^{\circ}
$$
 (2.16)

$$
\arg X[2] = \arctg 0 = 0 \tag{2.17}
$$

$$
\arg X[3] = \arctg \frac{-1}{3} = -0, 32 = -18, 9^{\circ}
$$
 (2.18)

U MATLAB-u fazu možemo odrediti na slijedeći način:

```
\Rightarrow N = 4; \qquad \qquad \therefore N = 4;
\Rightarrow n = [0 1 2 3];
>> x = [2 0 -1 1]; % zadani signal
>> DFT = fft(x,N); % računamo DFT
>> faza = phase(DFT); % računamo fazu
>> stem(n,faza);
```
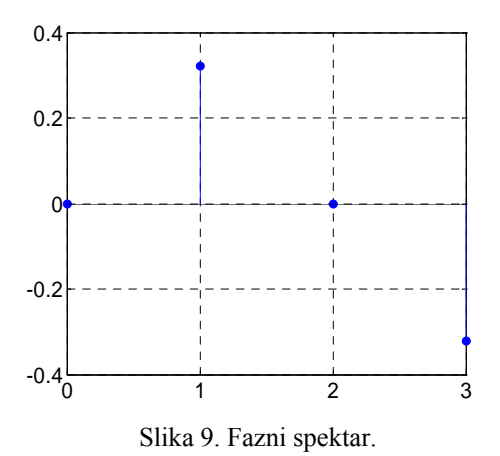

Primijetite da faza za uzorak s indeksom *k* = 2 koju smo odredili prema [\(2.14\)](#page-13-0) nije definirana jer nula može imati proizvoljnu fazu. Za taj uzorak bi trebalo fazu odrediti iz faze DTFT-a koja je kontinuirana funkcija varijable ω.

6. Za periodički signal *x*[*n*] = cos(*n*π/2) odredite diskretnu Fourierovu transformaciju u *N* = 4 točke. Također odredite vrijednost vremenski diskretne Fourierove transformacije zadanog signala za ω =  $\pi/4$ .

RJEŠENJE: Periodičkim ponavljanjem istih *P* uzoraka dobivamo beskonačni periodički niz uzoraka periode *P*. Tipičan takav niz je diskretna kosinusoida za koju vrijedi sljedeća zakonitost:

$$
A\cos(\omega_0 n + \theta) = A\cos(\omega_0 (n + P) + \theta)
$$
\n(2.19)

Kako je period *P* cijeli broj prema ([2.19\)](#page-14-0) mora vrijediti i slijedeće

<span id="page-14-0"></span>
$$
\omega_0 P = 2\pi m \text{ odnosno } \frac{2\pi}{\omega_0} = \frac{P}{m},\qquad(2.20)
$$

gdje je *m* također cijeli broj. U našem zadatku je  $\omega_0 = \pi/2$  te je  $P/m = 4$ , odnosno zadani niz *x*[*n*] je periodički.

Da bismo uopće mogli izračunati DFT moramo ograničiti kosinusni niz i promatrati samo jedan njegov dio. To ograničavanje niza u vremenskoj domeni odgovara množenju s uzorcima jednog interesantnog i korisnog tipa vremenski diskretnog niza koji se naziva vremenski otvor (*window*) i najčešće označava s *w*[*n*]. Pravokutni otvor (*boxcar, rectangular window*) je definiran izrazom

<span id="page-15-2"></span><span id="page-15-1"></span><span id="page-15-0"></span>
$$
w[n] = \begin{cases} 1, & n = 0, ..., L-1 \\ 0, & \text{inače} \end{cases}
$$
 (2.21)

Sada moramo odrediti DTFT i DFT zadanog signala prema:

$$
X_L(e^{j\omega}) = \sum_{n=-\infty}^{\infty} x_L[n]e^{-j\omega n} = \sum_{n=-\infty}^{\infty} x[n]w[n]e^{-j\omega n} \quad \text{i}
$$
 (2.22)

$$
X_L[k] = \sum_{n=0}^{N-1} x_L[n]W_N^{nk} = \sum_{n=0}^{N-1} x[n]w[n]W_N^{nk}, \text{ uz } k = 0, ..., N-1.
$$
 (2.23)

Ako se za ograničavanje signala koristi pravokutni vremenski otvor nije potrebno provoditi množenje već se jednostavno izdvoji *L* uzoraka promatranog signala. Sada iz izraza [\(2.22\)](#page-15-0) za DTFT dobivamo:

$$
X_L(e^{j\omega}) = x_L[0] e^{-j\omega 0} + x_L[1] e^{-j\omega 1} + x_L[2] e^{-j\omega 2} + x_L[3] e^{-j\omega 3}
$$
  
= 1 \t+ (-1)(cos(2\omega) - j sin(2\omega)) = 1 - cos(2\omega) + j sin(2\omega). (2.24)

Uvrštavanjem vrijednosti  $\omega = \pi/4$  dobivamo

$$
X_L(e^{j\pi/4}) = 1 - \cos(2\pi/4) + j\sin(2\pi/4) = 1 + j = \sqrt{2} \boxed{45^\circ}.
$$
 (2.25)

Sada je još potrebno prema izrazu ([2.23\)](#page-15-1) odrediti DFT uz *k* = 0,…,3:

 $X_L[k] = 1 e^{-j2\pi k0/4} + 0 e^{-j2\pi k1/4} - 1 e^{-j2\pi k2/4} + 0 e^{-j2\pi k3/4} = 1 - e^{-j\pi k} = 1 - (-1)^k$ . (2.26) Sada dobivamo:

$$
X_L[0] = 0
$$
  
\n
$$
X_L[1] = 2
$$
  
\n
$$
X_L[2] = 0
$$
  
\n
$$
X_L[3] = 2
$$

*L* nam predstavlja širinu vremenskog otvora kojeg smo primijenili na naš signal i on određuje izgled spektra! Razmotrimo sada utjecaj broja uzoraka *N* na interpretaciju samih DFT uzoraka. Neka je *N* = 2*L*, tj. uzeli smo vremenski otvor dvostruke duljine. Sada se između parnih uzoraka DFT-a pojavljuju novi uzorci različiti od nule što odgovara gušćem otipkavanju spektra  $X_L(e^{j\omega})$ signala *xL*[*n*]. Daljnjim povećavanjem duljine otvora se skup uzoraka DFT-a sve više približava spektru  $X_L(e^{j\omega})$ .

Vremenski diskretna Fourierova transformacija (DTFT) pravokutnog otvora *w*[*n*] definiranog izrazom [\(2.21\)](#page-15-2) je

<span id="page-15-3"></span>
$$
W(e^{j\omega}) = e^{-j\omega \frac{L-1}{2}} \frac{\sin(L\omega/2)}{\sin(\omega/2)}.
$$
 (2.27)

*W<sub>a</sub>*( $e^{j\omega}$ ) je krivulja s glavnom laticom i bočnim laticama (titrajima) koja prolazi kroz nulu u točkama s frekvencijom koje su višekratnici frekvencije 2π/*L*, dok je vrijednost spektra otvora za ω = 0 jednaka *L*. Izraz ([2.27\)](#page-15-3) opisuje spektar

kauzalnog pravokutnog otvora pozicioniranog od 0 do *L* – 1. Eksponencijalni član ispred omjera sinusnih funkcija posljedica je pomaka otvora u vremenu za (*L* – 1)/2 koraka u desno i predstavlja linearnu faznu karakteristiku s nagibom  $-(L-1)/2$ .

Množenjem beskonačnog kosinusnog niza s otvorom w[n] duljine L uzoraka dobiva se konačan diskretni niz *x <sup>L</sup>*[*n*] koji poprima vrijednosti 0 za *n* < 0 i  $n \ge L$ , dok za  $n = 0, 1,..., L-1$  ima uzorke jednake onima originalne kosinusoide.

<span id="page-16-0"></span>
$$
x_L[n] = x[n] w[n] \tag{2.28}
$$

U spektralnoj domeni operacija množenja niza i vremenskog otvora odgovara periodičkoj konvoluciji danoj izrazom:

$$
X_L(e^{j\omega}) = \frac{1}{2\pi} \int_{-\pi}^{\pi} X(e^{j\Omega}) W(e^{j(\omega-\Omega)}) d\Omega
$$
 (2.29)

Kako se spektar čistog kosinusnog niza sastoji od Diracovih delta funkcija periodičku konvoluciju prema [\(2.29\)](#page-16-0) nije teško odrediti. Sada na jednostavan način možemo promatrati što se događa mijenjamo li period kosinusnog niza i broj uzoraka DFT-a. Na slijedećim slikama su prikazani spektri čistog kosinusnog niza, rezultat konvolucije u DTFT domeni te uzorci DFT-a za razne kombinacije parametara *P*, *L* i *N*.

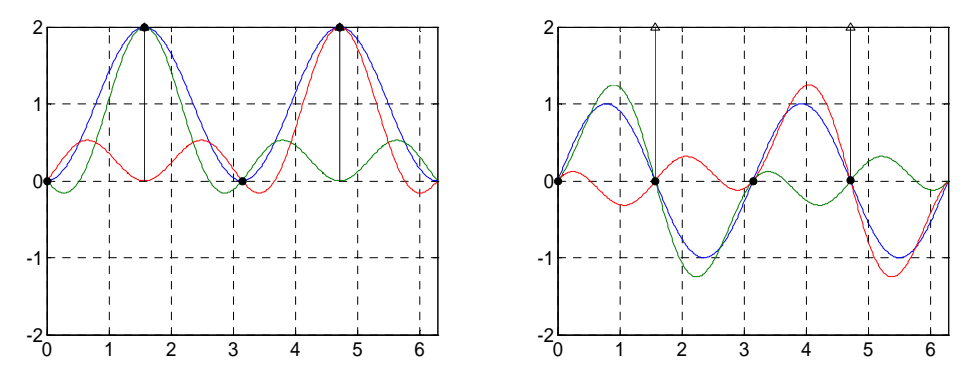

Slika 10. Realni i imaginarni dio spektra diskretnog kosinusnog niza za slučaj *P* = *L* = *N* = 4, *m* = 1. Zelenom i crvenom bojom su ucrtane odgovarajuće  $W_a(e^{j\omega})$  funkcije, dok je plavom ucrtan njihov zbroj.

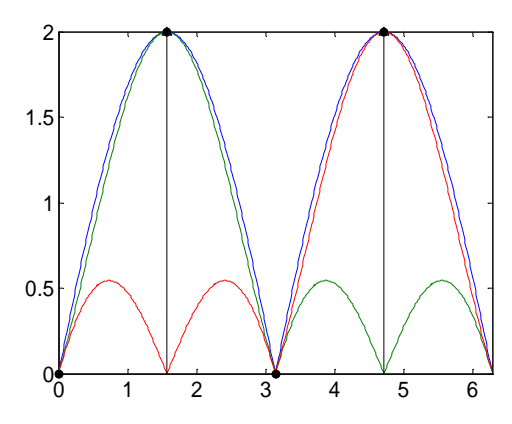

Slika 11. Amplitudni spektar diskretnog kosinusnog niza za slučaj *P* = *L* = *N* = 4, *m* = 1. Zelenom i crvenom bojom su ucrtane odgovarajuće  $W_a(e^{i\omega})$  funkcije, dok je plavom ucrtan njihov zbroj.

<span id="page-17-0"></span>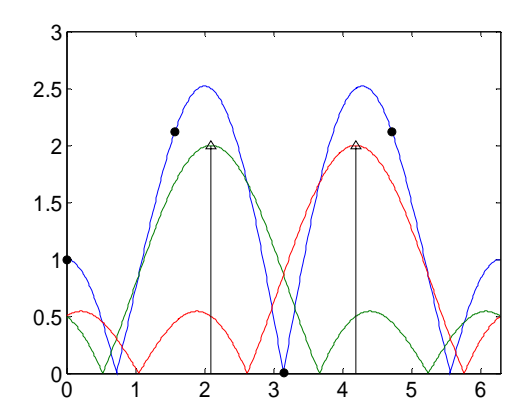

Slika 12. Amplitudni spektar diskretnog kosinusnog niza za slučaj *P* = 3, *L* = *N* = 4, *m* = 1. Zelenom i crvenom bojom su ucrtane odgovarajuće  $W_a(e^{i\tilde{\omega}})$  funkcije, dok je plavom ucrtan njihov zbroj.

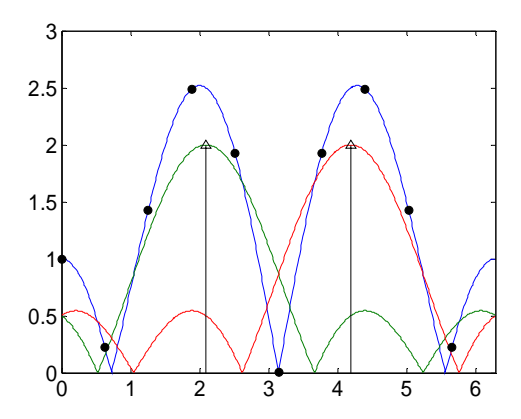

Slika 13. Amplitudni spektar diskretnog kosinusnog niza za slučaj *P* = 3, *L* = 4, *N* = 10, *m* = 1. Zelenom i crvenom bojom su ucrtane odgovarajuće  $W_a(e^{j\omega})$  funkcije, dok je plavom ucrtan njihov zbroj.

## 3. Filtri s konačnim impulsnim odzivom (FIR)

7. Impulsni odziv FIR filtra je

$$
h[n] = b_0 \delta[n] + b_1 \delta[n-1] + b_2 \delta[n-2],
$$
\n(3.1)

pri čemu je  $b_0 = b_2 = 1$  i  $b_1 = \sqrt{3}$ . Odredite:

*a*) jednadžbu diferencija koja opisuje zadani filtar,

*b*) prijenosnu funkciju *H*(*z*) zadanog filtra,

*c*) korijene prijenosne funkcije *H*(*z*),

*d*) amplitudnu i faznu frekvencijsku karakteristiku te grupno vrijeme kašnjenja, i

*e*) realizaciju filtra direktnom metodom.

RJEŠENJE: Iz zadanog impulsnog odziva [\(3.1\)](#page-17-1) vidimo da je impulsni odziv filtra ima tri uzorka različita od nule. Kako je duljina impulsnog odziva *L* FIR filtra povezana s redom filtra prema

<span id="page-17-1"></span>
$$
N+1=L,\tag{3.2}
$$

red zadanog filtra je *N* = 2.

Odredimo najprije jednadžbu diferencija koja opisuje filtar. Općenito je linearni vremenski nepromjenjiv diskretni sustav opisan jednadžbom diferencija

<span id="page-18-0"></span>
$$
\sum_{i=0}^{N} a_i y[n-i] = \sum_{j=0}^{M} b_j u[n-j],
$$
\n(3.3)

koja za FIR sustav postaje

$$
y[n] = \frac{1}{a_0} (b_0 u[n] + b_1 u[n-1] + b_2 u[n-2]).
$$
\n(3.4)

Iz [\(3.4\)](#page-18-0) vidimo da je zadani FIR sustav kauzalan jer ne zahtjeva niti ulaz niti izlaz za uzorke koji ne postoje u danom koraku *n*.

Uz prvi koeficijent jednak jedinici,  $a_0 = 1$ , jednadžba diferencija koja opisuje zadani sustav je

$$
y[n] = b_0 u[n] + b_1 u[n-1] + b_2 u[n-2],
$$
\n(3.5)

odnosno nakon uvrštavanja koeficijenata

<span id="page-18-1"></span>
$$
y[n] = u[n] + \sqrt{3u[n-1]} + u[n-2].
$$
\n(3.6)

Odredimo sada prijenosnu funkciju *H*(*z*). Primjenjujemo *Z* transformaciju na jednadžbu diferencija ([3.5\)](#page-18-1),

$$
Y(z) = U(z) (b_0 z^{-0} + b_1 z^{-1} + b_2 z^{-2}),
$$
\n(3.7)

te je prijenosna funkcija

$$
H(z) = \frac{Y(z)}{U(z)} = b_0 + b_1 z^{-1} + b_2 z^{-2}.
$$
 (3.8)

Impulsni odziv i prijenosna funkcija su transformacijski par te za FIR filtar reda *N* vrijedi

$$
h[n] = \sum_{i=0}^{N} b_i \delta[n-i] \bigcirc \bullet H(z) = \sum_{i=0}^{N} b_i z^{-i} . \tag{3.9}
$$

Uvrstimo li brojeve prijenosna funkcija postaje

$$
H(z) = 1 + \sqrt{3}z^{-1} + z^{-2}.
$$
 (3.10)

Odredimo sada korijene prijenosne funkcije *H*(*z*). Prijenosna funkcija [\(3.10\)](#page-18-2) nema polova već ima samo nule. Tražimo rješenja jednadžbe

<span id="page-18-2"></span>
$$
0 = 1 + \sqrt{3}z^{-1} + z^{-2}
$$
 (3.11)

te je

$$
z_{1,2} = \frac{-\sqrt{3} \pm \sqrt{3-4}}{2} = \frac{-\sqrt{3}}{2} \pm \frac{j}{2}.
$$
 (3.12)

Prijenosnu funkciju ([3.10\)](#page-18-2) možemo zapisati i u obliku produkta korijenih faktora:

$$
H(z) = (1 - z_1 z^{-1})(1 - z_2 z^{-1})
$$
  
=  $\left(1 - \left(\frac{-\sqrt{3}}{2} - \frac{j}{2}\right)z^{-1}\right)\left(1 - \left(\frac{-\sqrt{3}}{2} + \frac{j}{2}\right)z^{-1}\right)$  (3.13)

Odredimo sada frekvencijsku karakteristiku. Frekvencijska karakteristika odgovara vremenski diskretnoj Fourierovoj transformaciji impulsnog odziva, a za stabilne sustave je možemo odrediti iz prijenosne funkcije *H*(*z*) uvrstimo li umjesto kompleksne varijable *z* funkciju  $e^{j\omega}$  (evaluacija po jediničnoj kružnici). Sada je

$$
H(e^{j\omega}) = b_0 + b_1 e^{-j\omega} + b_2 e^{-2j\omega}.
$$
 (3.14)

Zanima nas fazna i frekvencijska amplitudna karakteristika. Fazna karakteristika odgovara kutu

<span id="page-19-0"></span>
$$
\varphi(\omega) = \arg\left(H(e^{j\omega})\right),\tag{3.15}
$$

dok amplitudna karakteristika dogovara apsolutnoj vrijednosti

<span id="page-19-2"></span><span id="page-19-1"></span>
$$
A(\omega) = \left| H(e^{j\omega}) \right| \tag{3.16}
$$

izraza [\(3.14\)](#page-19-0), te bi ih na taj način trebali i odrediti. No zadani FIR filtar je FIR filtar s simetričnim impulsnim odzivom (u ovom slučaju tip I), odnosno vrijedi  $b_0 = b_2$ . Za svaki FIR filtar koji ima simetričan ili antisimetričan impulsni odziv karakteristiku ([3.14\)](#page-19-0) rastavljamo tako da izlučimo član *e <sup>j</sup>*ω*<sup>N</sup>*/2, gdje je *N* red FIR filtra. Dobivamo:

$$
H(e^{j\omega}) = b_0 + b_1 e^{-j\omega} + b_2 e^{-2j\omega}
$$
  
=  $e^{-j\omega} (b_0 (e^{j\omega} + e^{-j\omega}) + b_1)$ .  
=  $e^{-j\omega} (\underbrace{2b_0 \cos(\omega) + b_1}_{R(\omega)})$  (3.17)

Prijenosna funkcija koju smo dobili odgovara prijenosnoj funkciji generaliziranog sustava s linearnom fazom. Prijenosna funkcija takvih sustava je oblika

$$
H(e^{j\omega}) = e^{-j(a\omega + b)}R(\omega), \quad R(\omega), a, b \in \mathbb{R}, \qquad (3.18)
$$

gdje je *e j*(*a*ω + *b*) fazna, a *R*(ω) čisto realna funkcija. Razlika između *R*(ω) i amplitudne karakterstike *A*(ω) jest u tome da *R*(ω) može poprimiti i negativne vrijednosti. Nul-točke *R*(ω) su određene s

$$
R(\omega) = \sqrt{3 + 2\cos(\omega)} = 0, \qquad (3.19)
$$

odnosno  $\omega = \pm 5\pi/6$ . Fazna karakteristika ([3.15\)](#page-19-1) sustava upravo se u tim točkama razlikuje od *e <sup>j</sup>*ω*<sup>N</sup>*/2 po skokovima od ±π.

Amplitudne karakteristike  $R(\omega)$  i  $A(\omega) = |R(\omega)|$  su prikazane na slici [14.](#page-20-0), dok su frekvencijske karakteristike prikazane na slici [15.](#page-20-1)

<span id="page-20-0"></span>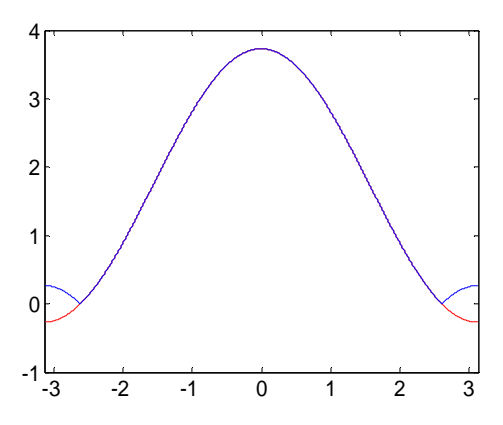

Slika 14. Amplitudno-frekvencijska karakteristika. Plavom bojom je prikazana karakteristika *A*(ω), a crvenom *R*(ω). Karakteristike se razlikuju samo na intervalima unutar kojih *R*(ω) poprima negativne vrijednosti.

<span id="page-20-1"></span>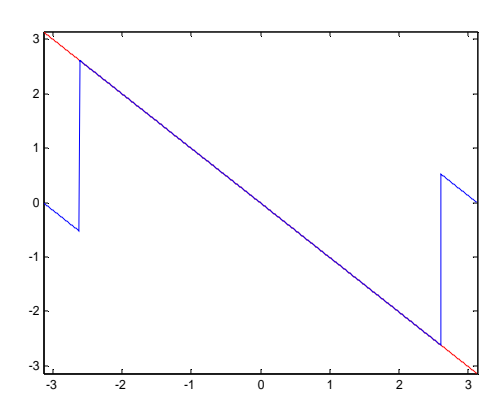

Slika 15. Fazno-frekvencijska karakteristika.

Plavom bojom je prikazana karakteristika φ(ω), dok je crvenom prikazana generalizirana faza. Razlika između karakteristika se opet javlja na intervalima unutar kojih *R*(ω) poprima negativne vrijednosti.

Faznu i amplitudnu karakteristiku možemo jednostavno odrediti korištenjem MATLAB-a:

>> freqz([1 sqrt(3) 1],1)

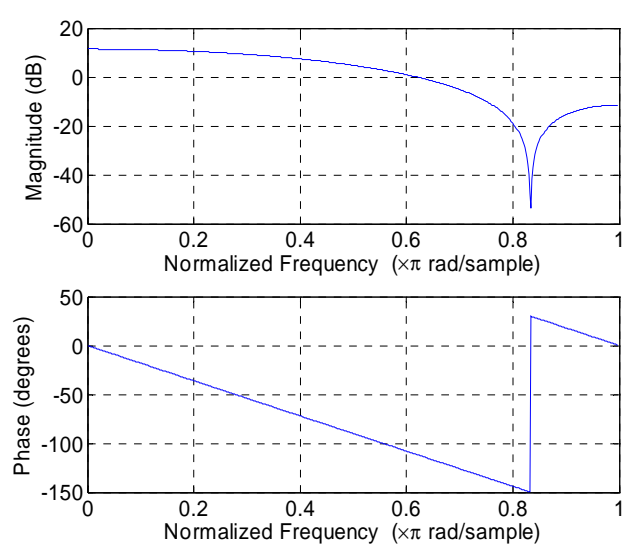

Slika 16. Amplitudna i fazna frekvencijska karakteristika.

Odredimo i grupno vrijeme kašnjenja. Grupno vrijeme kašnjenja je određeno izrazom

$$
\tau(\omega) = -\frac{d}{d\omega} \left( \arg H(e^{j\omega}) \right) = -\frac{d\varphi(\omega)}{d\omega} \,. \tag{3.20}
$$

Primijetite da zbog derivacije funkcija ϕ(ω) mora biti odmotana, odnosno sve skokove za 2π uklanjamo. Problem je što fazna karakteristika ima skokove za  $±π$  u ω =  $±5π/6$ . Formalno bi grupno vrijeme kašnjenja bilo

$$
\tau(\omega) = 1 + \pi \sum_{i} \left( \delta(\omega - 5\pi/6 + 2\pi i) + \delta(\omega + 5\pi/6 + 2\pi i) \right),\tag{3.21}
$$

no uzmemo li u obzir da nam grupno vrijeme kašnjenja predstavlja mjeru nelinearnosti fazne karakteristike dovoljno je promatrati negativnu derivaciju faznog člana generaliziranog sustava s linearnom fazom [\(3.17\)](#page-19-2):

$$
-\frac{de^{-j\omega}}{d\omega} = 1.
$$
 (3.22)

Za FIR filtar sa simetričnim ili asimetričnim impulsnim odzivom grupno vrijeme kašnjenja je konstantno i jednako je *N*/2, gdje je *N* red filtra. Primijetite da za takve FIR filtre iz fazne karakteristike možemo odmah očitati red filtra.

Grupno vrijeme kašnjenja možemo odrediti i u MATLAB-u:

 $\Rightarrow$  qrpdelay( $[1$  sqrt $(3)$  1], 1)

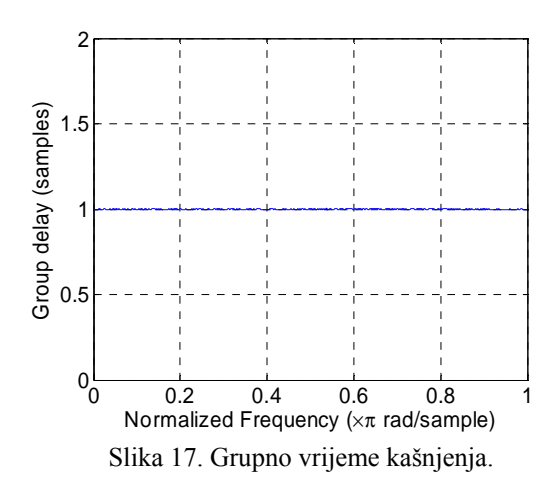

Potrebno je još realizirati dani filtar. Koristimo direktnu realizaciju koja je prikazana na slici [18.](#page-22-0)

<span id="page-22-0"></span>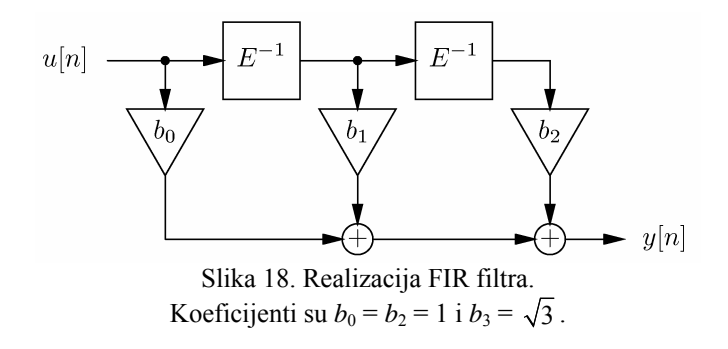

8. Za visokopropusni FIR filtar granične frekvencije  $\omega_{VP} = \pi/4$  i reda  $N = 4$  projektiran pomoću Hammingovog vremenskog otvora izračunajte impulsni odziv *h*[*n*] i prijenosnu funkciju *H*(*z*) pripadnog kauzalnog filtra. Prikažite dobivene koeficijente filtra kao 6-bitne frakcije (5 bita i predznak) dobivene zaokruživanjem na najbliži cijeli broj. Nacrtajte realizaciju filtra. Nacrtajte amplitudnu i faznu frekvencijsku karakteristiku te karakteristiku grupnog vremena kašnjenja.

RJEŠENJE: Hammingovog otvor je određen izrazom

$$
w[n] = 0,54 + 0,46 \cos\left(\frac{2\pi n}{N}\right), \ n \in \left[-\frac{N}{2}, \frac{N}{2}\right].
$$
 (3.23)

Impulsni odziv idealnog visoko-propusnog filtra je

<span id="page-22-2"></span><span id="page-22-1"></span>
$$
h_{VP}[n] = \begin{cases} -\frac{\sin(n\omega_{VP})}{n\pi}, & |n| \in \left[1, \frac{N}{2}\right] \\ 1 - \frac{\omega_{VP}}{\pi}, & n = 0 \end{cases}
$$
(3.24)

gdje je  $\omega_{VP}$  granična frekvencija filtra. Da bi projektirali filtar moramo pomnožiti zadani vremenski otvor ([3.23\)](#page-22-1) s prijenosnom funkcijom idealnog filtra ([3.24\)](#page-22-2). Postupak je prikazan u tablici.

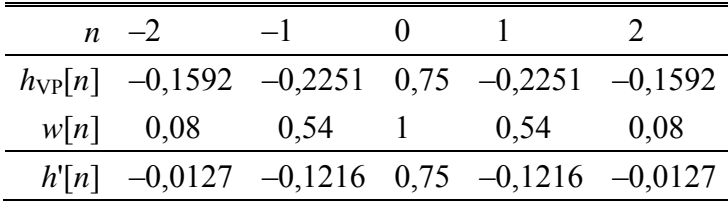

Dobiven je impulsni odziv

$$
h'[n] = \{-0.0127, -0.1216, \underline{0.75}, -0.1216, -0.0127\}
$$
(3.25)

koji opisuje nekauzalan sustav jer je različit od nule za *n* < 0. Kauzalni filtar dobivamo pomakom odziva za *N*/2 koraka tako da svi uzorci za *n* < 0 budu jednaki nuli. Impulsni odziv kauzalnog filtra je

$$
h[n] = \{ \underline{-0.0127}, -0.1216, 0.75, -0.1216, -0.0127 \}.
$$
 (3.26)

Prijenosna funkcija je *Z* transformacija impulsnog odziva ([3.26\)](#page-23-0):

$$
H(z) = \sum_{i=0}^{N} h[i] z^{-i} = -0,0127 - 0,1216z^{-1} + 0,75z^{-2} - 0,1216z^{-3} - 0,0127z^{-4} (3.27)
$$

Sada je potrebno kvantizirati koeficijente projektiranog filtra. Na raspolaganju imamo 6 bitova te svaki koeficijent impulsnog odziva zaokružujemo prema

<span id="page-23-2"></span><span id="page-23-1"></span><span id="page-23-0"></span>
$$
\hat{h}[n] = \frac{\text{round}\left(2^5 h[n]\right)}{2^5}.
$$
\n(3.28)

Impulsni odziv [\(3.25\)](#page-23-1) je sada

$$
\hat{h}[n] = b_i = \{ \underline{0}, -0, 125, 0, 75, -0, 125, 0 \},\tag{3.29}
$$

dok prijenosna funkcija [\(3.27\)](#page-23-2) postaje

<span id="page-23-3"></span>
$$
\hat{H}(z) = \sum_{i=0}^{N} \hat{h}[i] z^{-i} = \sum_{i=0}^{N} b_i z^{-i} = -0,125z^{-1} + 0,75z^{-2} - 0,125z^{-3}.
$$
 (3.30)

Realizacija dobivenog FIR filtra je prikazana na slici. Primijetite da su prilikom zaokruživanja koeficijenti *b*0 i *b*4 postali nula. Shodno tome realizirani filtar nije filtar 4 reda—trebalo bi promijeniti neki od zadanih parametara (npr. broj bitova) tako da prilikom zaokruživanja koeficijenti ne postanu nula.

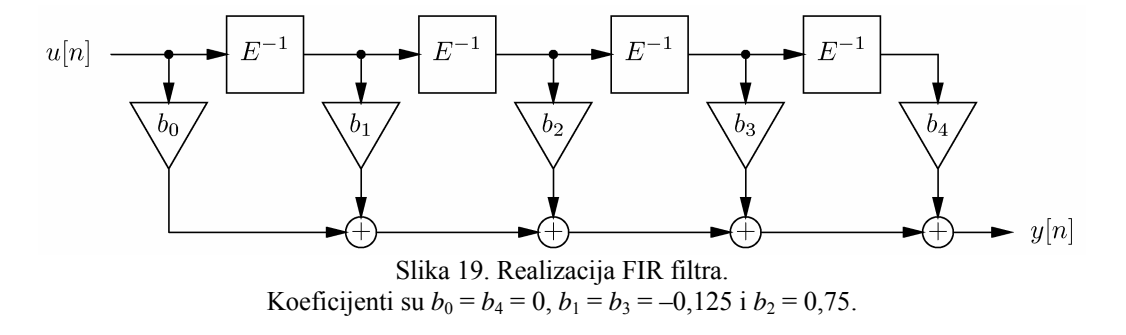

Razmotrimo sada frekvencijsku karakteristiku. Dani filtar je stabilan te frekvencijska karakteristika postoji. Štoviše, promatrani filtar je FIR filtar sa simetričnim impulsnim odzivom parnog reda te je njegova frekvencijska karakteristika oblika:

$$
H(e^{j\omega}) = e^{-j\omega N/2} \sum_{m=0}^{N/2} a[m] \cos(\omega m).
$$
 (3.31)

Koeficijente *a*[*m*] određujemo iz slijedećih jednakosti:

<span id="page-24-0"></span>
$$
a[0] = h[N/2],
$$
\n(3.32)

$$
a[m] = 2h[N/2 - m], \quad 1 \le m \le N/2. \tag{3.33}
$$

Dobijemo slijedeće vrijednosti za filtar prije zaokruživanja

$$
a[0] = h[2] = 0.75
$$
  
\n
$$
a[1] = 2h[2 - 1] = 2h[1] = 2(-0.1216) = -0.2432
$$
  
\n
$$
a[2] = 2h[0] = -0.0254
$$

i slijedeće vrijednosti nakon zaokruživanja

$$
\hat{a}[0] = 2\hat{h}[2] = 0, 75
$$

$$
\hat{a}[1] = 2\hat{h}[1] = -0, 25
$$

$$
\hat{a}[2] = 2\hat{h}[0] = 0
$$

Nakon zaokruživanja se sustav promijenio tako da ga je opet potrebno analizirati. Nacrtajmo sada amplitudnu i faznu karakteristiku. Prema [\(3.31\)](#page-24-0) je

$$
H(e^{j\omega}) = e^{-2j\omega} \underbrace{(0,75-0,2432\cos(\omega)-0,0254\cos(2\omega))}_{A(\omega)}.
$$
 (3.34)

Vrijednosti funkcije *A*(ω) u karakterističnim točkama iznose

$$
A(0) = 0,4814
$$
  
\n
$$
A(\pi/2) = 0,75 + 0,0254 = 0,7754
$$
  
\n
$$
A(\pi) = 0,75 + 0,2432 - 0,0254 = 0,9678
$$

dok je sama karakteristika prikazana plavom bojom na slici [20.](#page-24-1) Na istoj slici je prikazana i karakteristika  $\hat{A}(\omega)$ . Fazna karakteristika je  $φ(ω) = -Nω/2 = 2ω$  i ne ovisi o zaokruživanju ako zadržimo strukturu prikazanu na slici [19.](#page-23-3) Fazna karakteristika je prikazana na slici [21.](#page-25-0)

<span id="page-24-1"></span>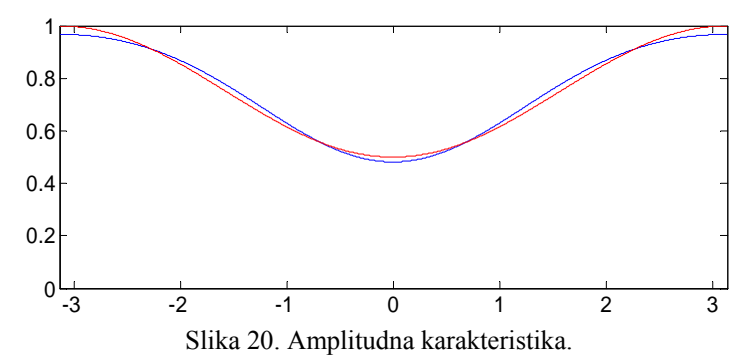

Plavom bojom je prikazana karakteristika prije, a crvenom bojom nakon zaokruživanja.

<span id="page-25-0"></span>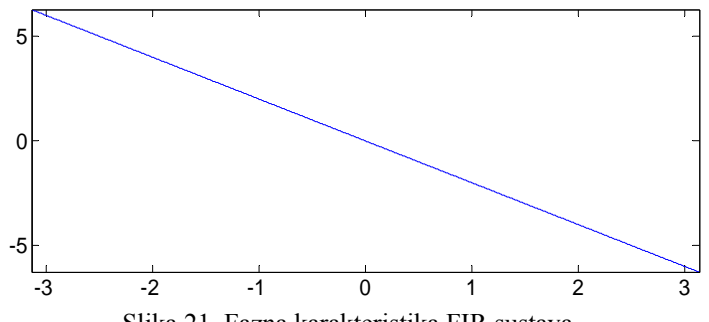

Slika 21. Fazna karakteristika FIR sustava.

Odredimo još grupno vrijeme kašnjenja. Vrijedi:

$$
\tau(\omega) = -\frac{d\varphi(\omega)}{d\omega} = -\frac{d(-2\omega)}{d\omega} = 2
$$

Zaokruživanjem se izgube prvi i zadnji koeficijent. Ako se u realizaciji filtra nule dobivene zaokruživanjem promatraju kao koeficijenti, onda se zbog zaokruživanja samo malo promijeni amplitudno-frekvencijska karakteristika, dok fazna karakteristika ostaje ista (ona ovisi samo o redu filtra).

Ako odbacimo krajnje koeficijente koji su zaokruživanjem postali jednaki nuli te pojednostavnimo realizaciju, amplitudna karakteristika ostaje ista kao kada ih uzmemo u obzir, ali su sada faza i grupno vrijeme kašnjenja promijenjeni jer je  $N = 2$  umjesto  $N = 4$ .

U MATLAB-u jednostavno određujemo frekvencijske karakteristike i grupno vrijeme kašnjenja:

```
freaz([-.0127 - .1216 .75 - .1216 - .0127], 1)» grpdelay([-.0127 -.1216 .75 -.1216 -.0127], 1)
```
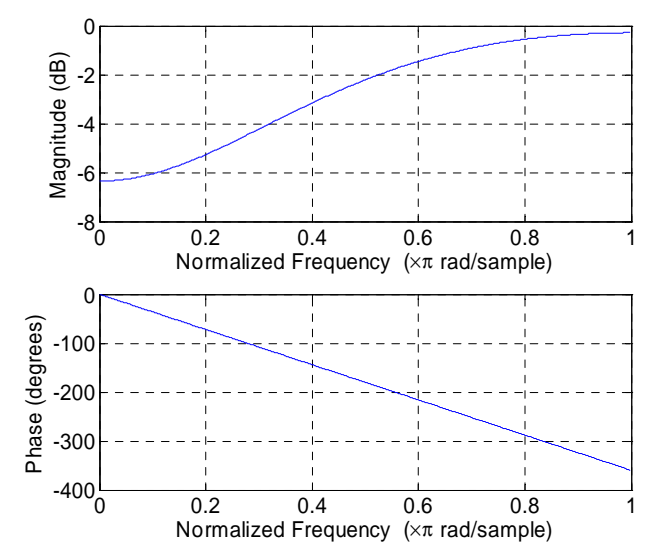

Slika 22. Amplitudna i fazna frekvencijska karakterisitka.

<span id="page-26-0"></span>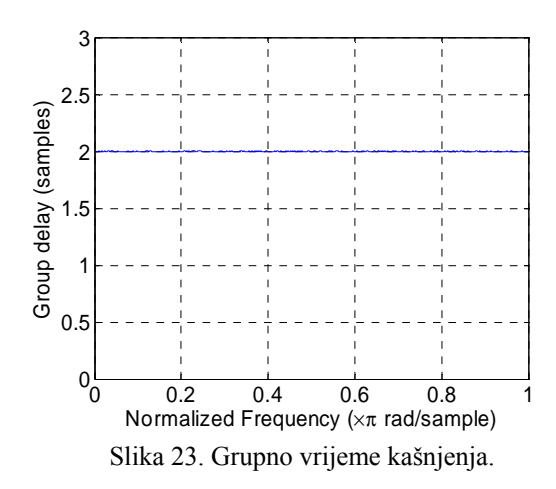

## 4. Filtri s beskonačnim impulsnim odzivom (IIR)

## 4.1. Bilinearna transformacija

9. Korištenjem bilinearne transformacije projektirajte diskretni filtar ako je prijenosna funkcija prototipnog analognog filtra

<span id="page-26-2"></span>
$$
H(s) = \frac{s^2}{s^2 + s + 1} \,. \tag{4.1}
$$

Koji je to tip filtra? Nacrtajte direktne I i I*t* te direktne II i II*t* realizacije. Po potrebi skalirajte koeficijente dobivenog filtra tako da budu unutar intervala [–1, 1]. Da li su dobiveni filtri stabilni?

RJEŠENJE: Prijenosnu funkciju *H*(z) dobivamo bilinearnom transformacijom iz prijenosne funkcije *H*(*s*). Bilinearna transformacija je dana izrazom:

<span id="page-26-1"></span>
$$
s = \frac{2}{T} \frac{z - 1}{z + 1} = \frac{2}{T} \frac{1 - z^{-1}}{1 + z^{-1}}
$$
(4.2)

Vrijedi

$$
H(z) = H(s)\Big|_{s = \frac{2}{T} \frac{1 - z^{-1}}{1 + z^{-1}}} \,. \tag{4.3}
$$

Uvrštavanjem dobivamo:

$$
H(z) = \frac{\left(\frac{2}{T}\left(\frac{1-z^{-1}}{1+z^{-1}}\right)\right)^2}{\left(\frac{2}{T}\left(\frac{1-z^{-1}}{1+z^{-1}}\right)\right)^2 + \frac{2}{T}\left(\frac{1-z^{-1}}{1+z^{-1}}\right) + 1} = \frac{4\frac{(1-z^{-1})^2}{(1+z^{-1})^2}}{4\frac{(1-z^{-1})^2}{(1+z^{-1})^2} + 2\frac{1-z^{-1}}{1+z^{-1}} + 1}
$$

$$
= \frac{4\frac{(1-z^{-1})^2}{(1+z^{-1})^2}}{4(1-2z^{-1}+z^{-2}) + 2(1-z^{-2}) + 1 + 2z^{-1}+z^{-2}}
$$

$$
\frac{(1+z^{-1})^2}{(1+z^{-1})^2}
$$

$$
= \frac{4(1-2z^{-1}+z^{-2})}{4-8z^{-1}+4z^{-2}+2-2z^{-2}+1+2z^{-1}+z^{-2}}
$$

Na kraju dobivamo:

$$
H(z) = \frac{4 - 8z^{-1} + 4z^{-2}}{7 - 6z^{-1} + 3z^{-2}} = \frac{8}{7} \frac{\frac{1}{2} - z^{-1} + \frac{1}{2}z^{-2}}{1 - \frac{6}{7}z^{-1} + \frac{3}{7}z^{-2}}
$$
(4.4)

Time smo odredili prijenosnu funkciju *H*(*z*) diskretnog filtra.

Odredimo sada direktne realizacije sustava. Linearni vremenski nepromjenjiv diskretni sustav možemo opisati preko jednadžbe diferencija

<span id="page-27-2"></span>
$$
\sum_{i=0}^{N} a_i y[n-i] = \sum_{j=0}^{M} b_j u[n-j].
$$
 (4.5)

Grupiranjem i prebacivanjem u *z*-domenu dobivamo prijenosnu funkciju *H*(*z*) diskretnog sustava

<span id="page-27-0"></span>
$$
H(z) = \frac{\sum_{j=0}^{M} b_j z^{-j}}{a_0 + \sum_{i=1}^{N} a_i z^{-i}}.
$$
 (4.6)

Interesantno je prikazati jednadžbu diferencija tako da izlaz *y*[*n*] izrazimo u ovisnosti o prošlim izlazima i pobudama. Pri tome se uobičajeno skaliraju koeficijenti jednadžbe tako da je  $a_0 = 1$  te tako dobivamo jednostavnije izraze. Vrijedi:

$$
y[n] = \frac{1}{a_0} \left( \sum_{j=0}^{M} b_j u[n-j] - \sum_{i=1}^{N} a_i y[n-i] \right)
$$
 (4.7)

Izvedbom izraza [\(4.7\)](#page-27-0) dobivamo direktnu realizaciju (slika [24.](#page-27-1)). Pri tome najprije izvodimo linearnu kombinaciju ulaznih signala, a zatim dodajemo linearnu kombinaciju ulaznih signala.

<span id="page-27-1"></span>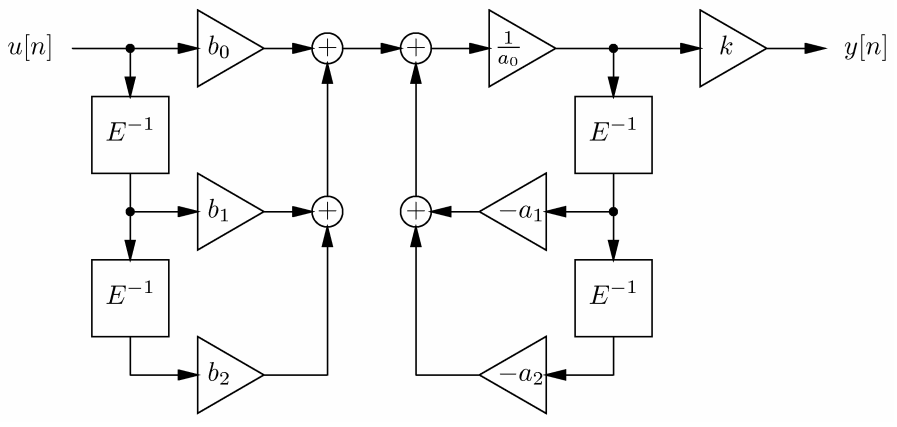

Slika 24. Direktna realizacija I sustava drugog reda.

Vrijednosti koeficijenata su sada:

$$
a_0 = 1
$$
  
\n $b_0 = 1/2$   
\n $a_1 = -6/7$   
\n $a_2 = 3/7$   
\n $a_2 = 3/7$   
\n $b_1 = -1$   
\n $b_2 = 1/2$ 

Na izlazu realizacije treba dodati još jedno pojačalo iznosa *k* = 8/7 da bi dobili prijenosnu funkciju *H*(z). Moguće je i transponirati prikazanu direktnu I realizaciju te u tom slučaju dobivamo direktnu I*t* realizaciju (slika [25.](#page-28-0)).

<span id="page-28-0"></span>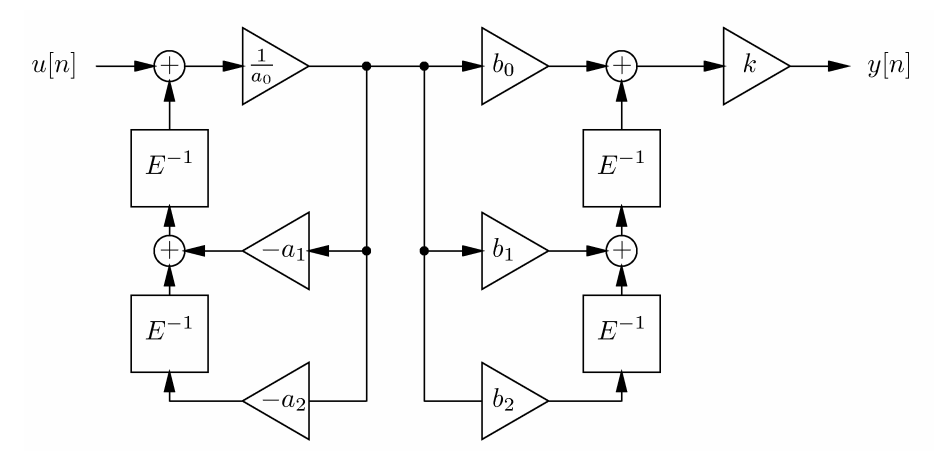

Slika 25. Direktna realizacija I*t* sustava drugog reda.

Broj elemenata za kašnjenje se može reducirati, ali sada više ne vrijedi jednadžba ([4.7\)](#page-27-0) za *y*[*n*], već se izlaz *y*[*n*] prikazuje implicitno preko varijabli stanja *v*[*n*]:

$$
v[n] = f(u[n]) \tag{4.8}
$$

$$
y[n] = g\left(v[n]\right) \tag{4.9}
$$

Takvu realizaciju zovemo direktna realizacija II (slika [26.](#page-28-1)). Za varijablu *v*[*n*] se uzima točka iznad prvog elementa za kašnjenje. Koeficijenti za direktnu realizaciju II su ostali isti, dakle:

$$
a_0 = 1
$$
  
\n $b_0 = 1/2$   
\n $a_1 = -6/7$   
\n $a_2 = 3/7$   
\n $a_2 = 3/7$   
\n $b_1 = -1$   
\n $b_2 = 1/2$ 

uz izlazno pojačalo iznosa *k* = 8/7.

<span id="page-28-1"></span>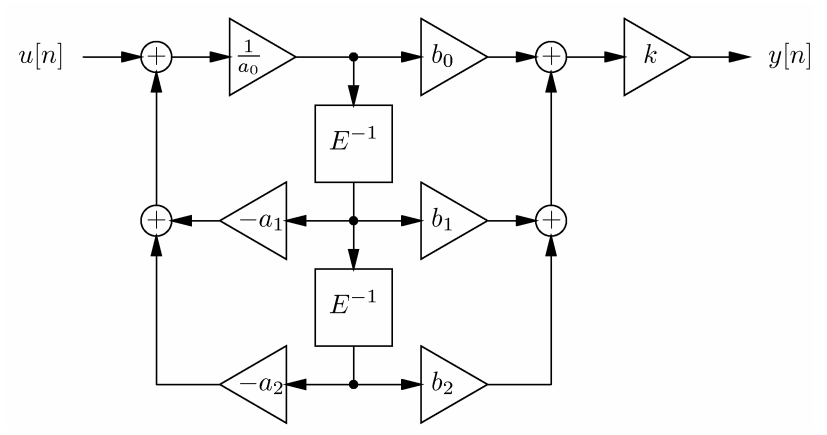

Slika 26. Direktna realizacija II sustava drugog reda.

Direktnu realizaciju II opet možemo transponirati te dobivamo direktnu II*<sup>t</sup>* realizaciju koja je prikazana na slici [27.](#page-29-0)

<span id="page-29-0"></span>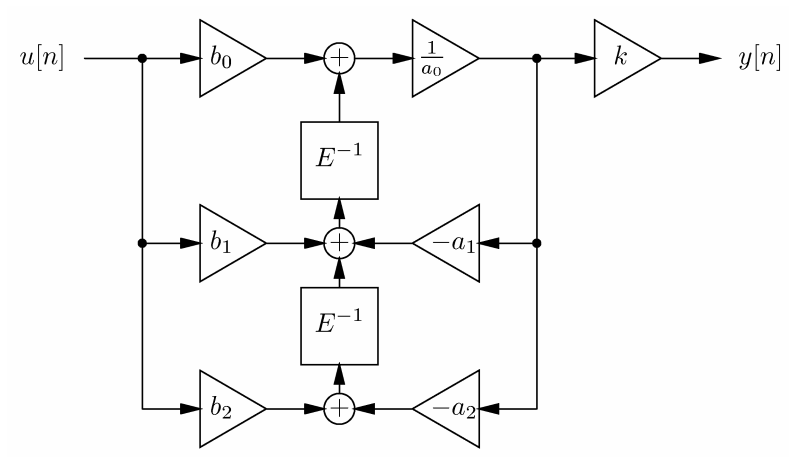

Slika 27. Direktna realizacija II*t* sustava drugog reda.

Preostaje nam još ispitati stabilnost filtra te odrediti tip filtra. Bilinearna transformacija određena s [\(4.2\)](#page-26-1) čuva tip filtra i stabilnost sustava tako da ispitivanje možemo napraviti i u kontinuiranoj *s-*domeni i u diskretnoj *z*domeni. U *z*-domeni je postupak nešto složeniji jer uključuje računanje s *e j*ω tako da problem rješavamo u *s*-domeni.

Prvo ispitujemo stabilnost filtra. Prijenosna funkcija ([4.1\)](#page-26-2) ima dvostruku nulu u ishodištu *s*-ravnine te konjugirano-kompleksni pol *s*1,2 = –0,5 ± 0,866*j*. Kako se svi polovi nalaze na lijevoj strani kompleksne osi sustav je stabilan. Stabilnost smo u MATLAB-u mogli ispitati na slijedeći način:

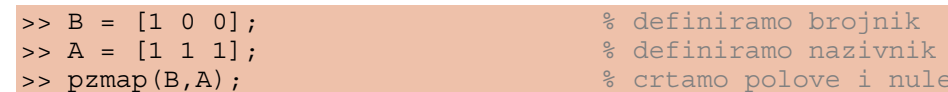

 $\Rightarrow$  B =  $[1 \ 0 \ 0];$   $\&$  definiramo brojnik  $\Rightarrow$  A =  $[1\ 1\ 1]$ ;  $\&$  definiramo nazivnik

<span id="page-29-1"></span>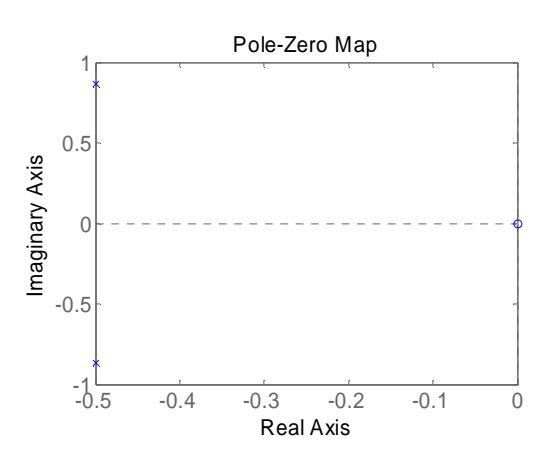

Slika 28. Položaj polova i nula kontinuiranog sustava.

Sada sa slike [28.](#page-29-1) vidimo da je sustav stabilan.

Stabilnost smo mogli ispitati i u *z*-domeni. Prijenosna funkcija ([4.4\)](#page-27-2) ima dvostruku realnu nulu u jedinici te konjugirano-kompleksni pol u *z*1,2 = 0,4286 ± 0,4949*j* = 0,6547 49° . Kako se oba pola nalaze unutar jedinične kružnice diskretni sustav je stabilan kao što smo i očekivali. U MATLAB-u to možemo napraviti na slijedeći način:

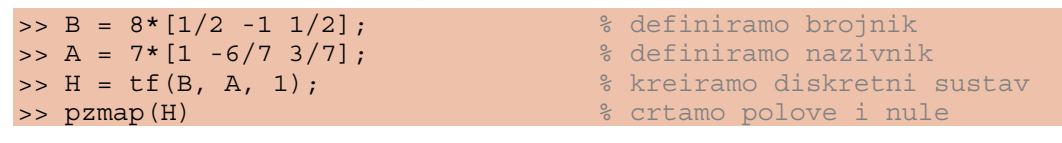

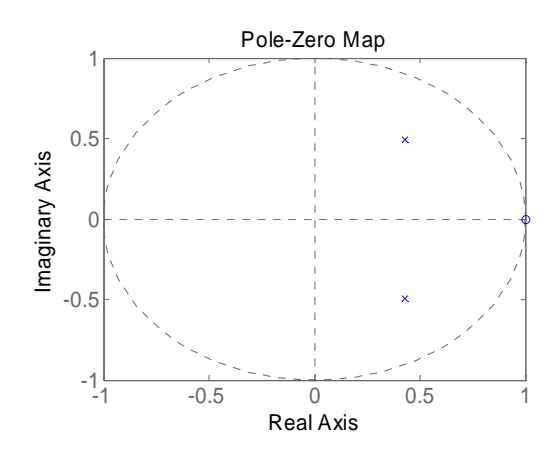

Slika 29. Položaj polova i nula diskretnog sustava.

Tek kada smo ustanovili da je sustav stabilan možemo odrediti frekvencijsku karakteristiku (za nestabilan sustav frekvencijska karakteristika nije definirana). Frekvencijsku karakteristiku dobivamo evaluacijom prijenosne funkcije *H*(*s*) dane izrazom [\(4.1\)](#page-26-2) uzduž imaginarne osi:

$$
H(j\Omega) = \frac{(j\Omega)^2}{(j\Omega)^2 + j\Omega + 1} = \frac{-\Omega^2}{-\Omega^2 + 1 + j\Omega}
$$
(4.10)

Da bi odredili tip filtra moramo ispitati amplitudno-frekvencijsku karakteristiku:

$$
|H(j\Omega)| = \frac{\Omega^2}{\sqrt{(1-\Omega^2)^2 + \Omega^2}} = \frac{\Omega^2}{\sqrt{1-2\Omega^2 + \Omega^4 + \Omega^2}} = \frac{\Omega^2}{\sqrt{1-\Omega^2 + \Omega^4}} \tag{4.11}
$$

Sada nas zanimaju vrijednosti |*H*(*j*Ω)| u nuli i beskonačnosti te položaji ekstrema (ispitujemo tijek funkcije). Vrijedi

<span id="page-30-1"></span><span id="page-30-0"></span>
$$
\lim_{\Omega \to 0} \left| H(j\Omega) \right| = \lim_{\Omega \to 0} \frac{\Omega^2}{\sqrt{1 - \Omega^2 + \Omega^4}} = \frac{0}{\sqrt{1}} = 0
$$
\n(4.12)

$$
\lim_{\Omega \to \infty} |H(j\Omega)| = \lim_{\Omega \to \infty} \frac{\Omega^2}{\sqrt{1 - \Omega^2 + \Omega^4}} = \lim_{\Omega \to \infty} \frac{1}{\sqrt{\Omega^4 - \Omega^2 + 1}} = \frac{1}{1} = 1
$$
(4.13)

Iz [\(4.12\)](#page-30-0) i ([4.13\)](#page-30-1) vidimo da je promatrani sustav visokopropusni filtar.

U MATLAB-u smo tip filtra mogli jednostavno odrediti crtanjem frekvencijskih karakteristika bilo za kontinuirani bilo za diskretni sustav.

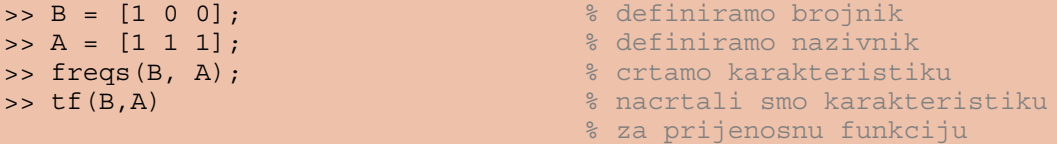

```
Transfer function: \frac{1}{8} H(s) = B(s) / A(s)s^2----------- 
s^2 + s + 1
```
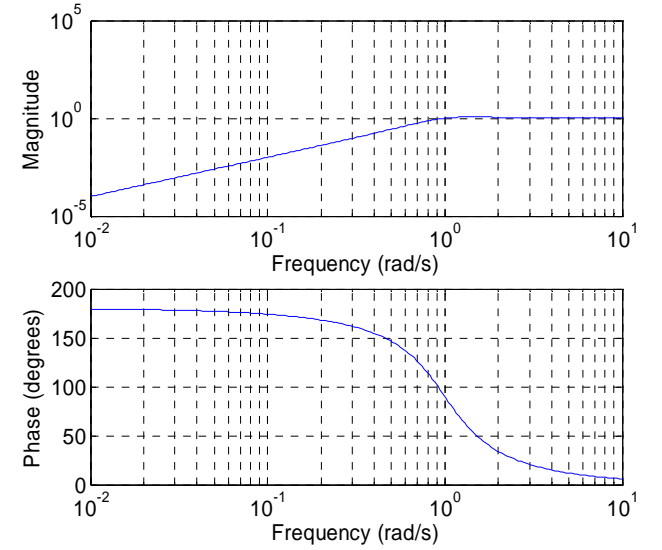

Slika 30. Amplitudna i fazna frekvencijska karakteristika kontinuiranog sustava. Vidimo da je kontinuirani sustav koje promatramo visoko-propusni filtar.

```
>> B = 8*[1/2 -1 1/2]; % definiramo brojnik 
>> A = 7*[1 -6/7 3/7]; % definiramo nazivnik
Transfer function: \frac{1}{2} \frac{1}{2} \frac{1}{2} \frac{1}{2} \frac{1}{2} \frac{1}{2} \frac{1}{2} \frac{1}{2} \frac{1}{2} \frac{1}{2} \frac{1}{2} \frac{1}{2} \frac{1}{2} \frac{1}{2} \frac{1}{2} \frac{1}{2} \frac{1}{2} \frac{1}{2} \frac{1}{2} \frac{1}{2} \4 \times^2 2 - 8 \times 4--------------- 
7 \times 2 - 6 \times 3Sampling time: 1
```

```
>> freqz(B, A); % crtamo karakteristiku 
>> tf(B, A, 1) % nacrtali smo karakteristiku
                            % za prijenosnu funkciju
```
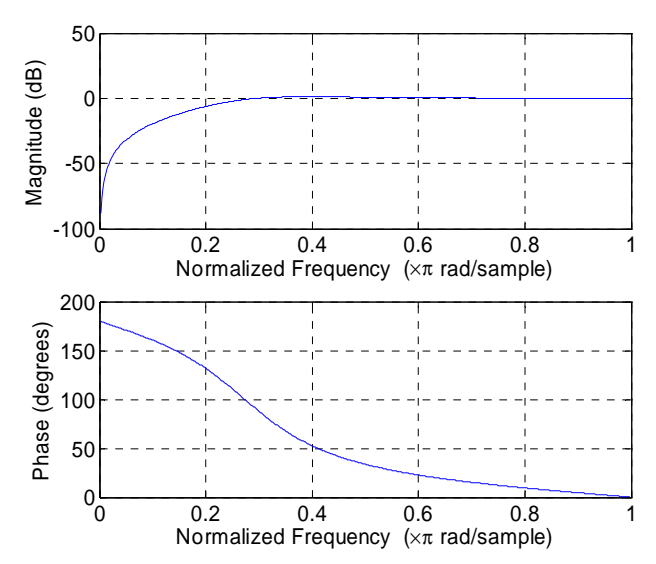

Slika 31. Amplitudna i fazna frekvencijska karakteristika diskretnog sustava. Vidimo da je kontinuirani sustav koje promatramo visoko-propusni filtar.

Bilinearna transformacija nam omogućava da od kontinuiranog na relativno jednostavan način dobijemo diskretni filtar.

10. Projektirajte nisko-propusni IIR filtar drugog reda granične frekvencije  $ω_{NP} = π/2$ korištenjem bilinearne transformacije uz period otipkavanja T = 2. Za prototipni analogni filtar uzmite Butterwothovu aproksimaciju. Koja je granična frekvencija analognog filtra? Koristeći frekvencijske transformacije u *z*-domeni iz dobivenog NP filtra projektirajte VP filtar granične frekvencije  $ω<sub>VP</sub> = π/2$ .

RJEŠENJE: Veza kontinuirane frekvencije Ω*<sup>g</sup>* (frekvencije u kontinuiranoj domeni označavati ćemo s velikim Ω, a one u diskretnoj s malim slovom ω) i diskretne frekvencije  $\omega_{NP} = \pi/2$  dana je

<span id="page-32-0"></span>
$$
\Omega_g = \frac{2}{T} t g \left( \frac{\omega_{NP}}{2} \right) = \frac{2}{2} t g \left( \frac{\pi/2}{2} \right) = 1 \tag{4.14}
$$

Prvo računamo prototipni analogni nisko-propusni filtar drugog reda granične frekvencije Ω*<sup>g</sup>* = 1 uz Butterworthovu aproksimaciju. Prijenosna funkcija snage NP filtra je:

<span id="page-32-1"></span>
$$
|H(j\Omega)|^2 = H(j\Omega)H(-j\Omega) = \frac{1}{1 + \left(\frac{\Omega}{\Omega_g}\right)^{2N}}
$$
(4.15)

Prijenosnu funkciju Butterworthove aproksimacije možemo odrediti iz prijenosne funkcije snage ([4.15\)](#page-32-0) zamjenom Ω = –*js*:

$$
H(s)H(-s) = \frac{1}{1 + \left(\frac{-js}{\Omega_g}\right)^{2N}} = \frac{1}{1 + s^4} = \frac{1}{\prod_k (s - s_k)}
$$
(4.16)

Polovi kontinuiranog sustava  $s_k$  su prema [\(4.16\)](#page-32-1) rješenja jednadžbe  $1 + s^4 = 0$ , odnosno vrijedi

<span id="page-33-0"></span>
$$
s_k^4 = -1 = e^{j(\pi + 2k\pi)}\tag{4.17}
$$

te su korijeni

$$
s_1 = e^{j\frac{\pi}{4}} = \frac{\sqrt{2}}{2} + j\frac{\sqrt{2}}{2}
$$
  
\n
$$
s_2 = e^{j\frac{3\pi}{4}} = -\frac{\sqrt{2}}{2} + j\frac{\sqrt{2}}{2}
$$
  
\n
$$
s_3 = e^{j\frac{5\pi}{4}} = -\frac{\sqrt{2}}{2} - j\frac{\sqrt{2}}{2}
$$
  
\n
$$
s_4 = e^{j\frac{7\pi}{4}} = \frac{\sqrt{2}}{2} - j\frac{\sqrt{2}}{2}
$$
\n(4.18)

Korijeni [\(4.18\)](#page-33-0) su razmješteni jednoliko na kružnici polumjera Ω*g*.

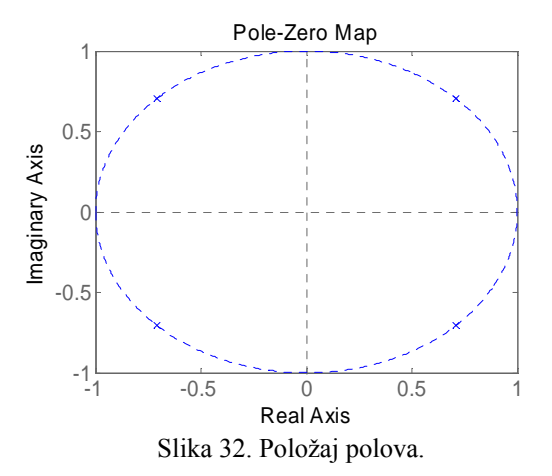

Polovi prijenosne funkcije *H*(*s*) su polovi *s*2 i *s*3 koji se nalaze u lijevoj polu ravnini, dok polovi *s*1 i *s*4 koji se nalaze u desnoj polu ravnini odgovaraju prijenosnoj funkciji *H*(–*s*).

Uz odabir polova *s*2 i *s*3 za polove NP filtra dobivamo prijenosnu funkciju prototipnog analognog filtra:

$$
H(s) = \frac{1}{(s - s_2)(s - s_3)} = \frac{1}{\left(s + \frac{\sqrt{2}}{2} - j\frac{\sqrt{2}}{2}\right)\left(s + \frac{\sqrt{2}}{2} + j\frac{\sqrt{2}}{2}\right)} = \frac{1}{s^2 + s\sqrt{2} + 1} \tag{4.19}
$$

Sada provodimo bilinearnu transformaciju ([4.2\)](#page-26-1) te preslikavamo prijenosnu funkciju analognog filtra *H*(*s*) projektiranog u *s*-domeni u *z*-domenu. Time dobivamo digitalni filtar.

Preslikana prijenosna funkcija u *z*-domeni je:

$$
H(z) = \frac{1}{\left(\frac{1-z^{-1}}{1+z^{-1}}\right)^2 + \sqrt{2}\frac{1-z^{-1}}{1+z^{-1}} + 1} = \frac{\left(1+z^{-1}\right)^2}{\left(2+\sqrt{2}\right) + \left(2-\sqrt{2}\right)z^{-2}}
$$
(4.20)

Problem smo mogli riješiti i u MATLAB-u:

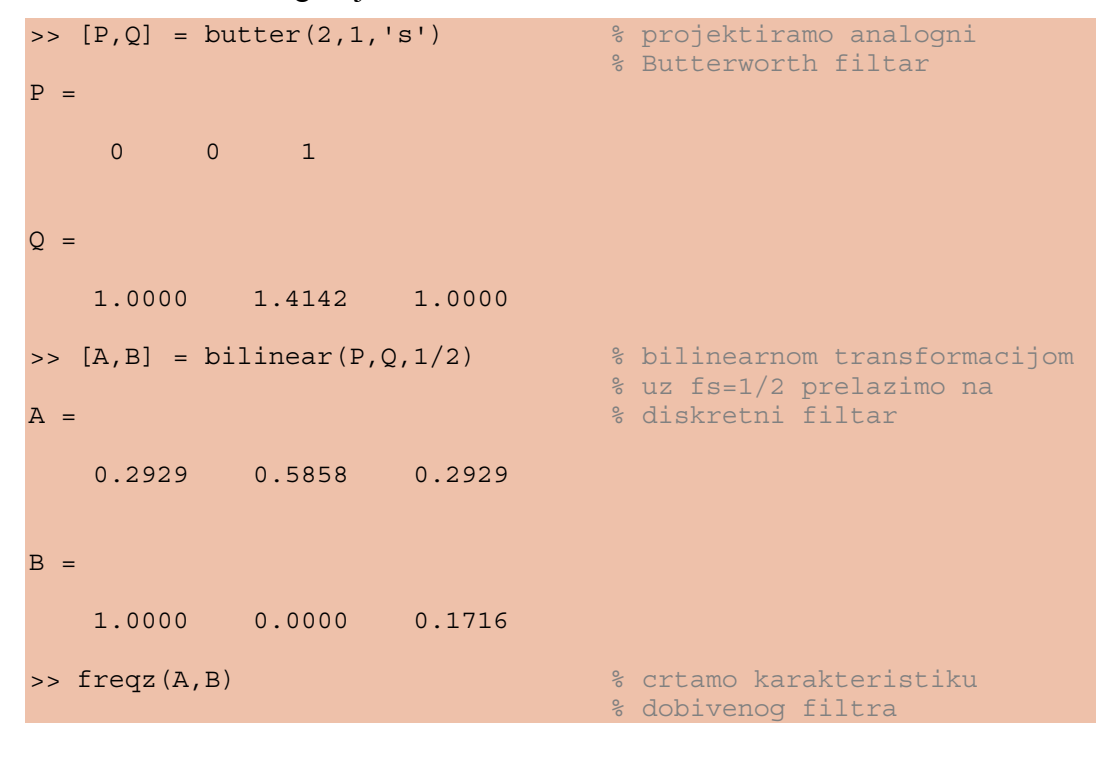

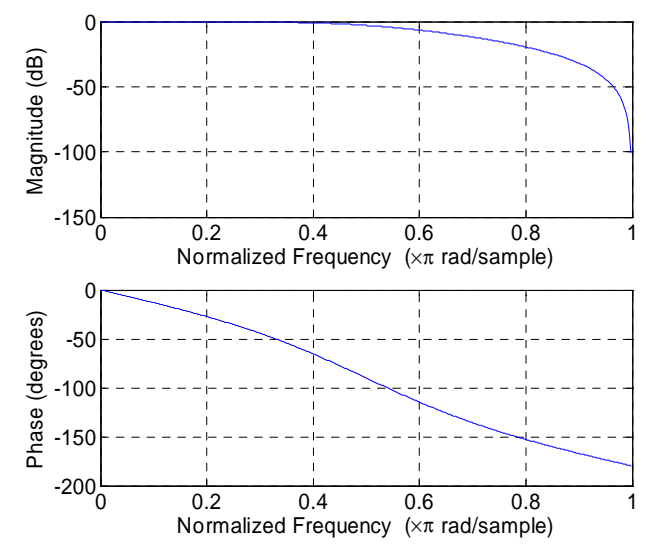

Slika 33. Amplitudna i fazna karakteristika diskretnog sustava.

Sada iz dobivene prijenosne funkcije NP filtra projektiramo VP filtar pomoću konformnog preslikavanja *z*-ravnine. Općenito je preslikavanje NP filtra u VP filtar dano izrazom:

<span id="page-35-0"></span>
$$
z_{NP}^{-1} = -\frac{z_{VP}^{-1} + \alpha}{1 + \alpha z_{VP}^{-1}},
$$
\n(4.21)

gdje je *z<sub>NP</sub>* kompleksna varijabla vezana uz NP filtar, a *z<sub>VP</sub>* kompleksna varijabla vezana uz VP filtar. Preko koeficijenta α određujemo odnos graničnih frekvencija NP i VP, a računamo ga kao:

$$
\alpha = \frac{-\cos\left(\frac{\omega_{NP} + \omega_{VP}}{2}\right)}{\cos\left(\frac{\omega_{NP} - \omega_{VP}}{2}\right)}
$$
(4.22)

U našem slučaju je  $\omega_{NP} = \omega_{VP} = \pi/2$  te je

$$
\alpha = \frac{-\cos\left(\frac{\omega_{NP} + \omega_{VP}}{2}\right)}{\cos\left(\frac{\omega_{NP} - \omega_{VP}}{2}\right)} = \frac{-\cos\left(\frac{\pi/2 + \pi/2}{2}\right)}{\cos\left(\frac{\pi/2 - \pi/2}{2}\right)} = \frac{-\cos\left(\frac{\pi}{2}\right)}{1} = 0.
$$
 (4.23)

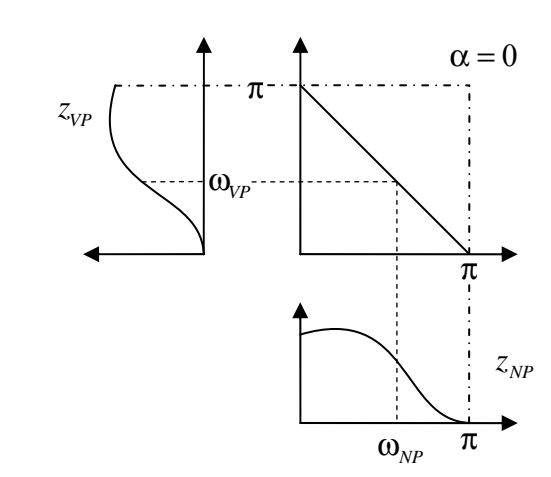

Slika 34. Preslikavanje NP filtra u VP filtar.

Izraz ([4.21\)](#page-35-0) sada postaje

$$
z_{NP}^{-1} = -z_{VP}^{-1} \tag{4.24}
$$

te je prijenosna funkcija traženog VP filtra

$$
H_{VP}(z) = \frac{(1 - z^{-1})^2}{(2 + \sqrt{2}) + (2 - \sqrt{2})z^{-2}}.
$$
\n(4.25)

U MATLAB-u ne postoje funkcije za transformaciju digitalnih filtara iz jednog tipa u drugi, no postoje za transformacije analognih filtara (lp2hp, lp2lp, hp2pb, lp2bs). Umjesto transformacija postoje funkcije za izravno projektiranje željenog digitalnog filtra:

>> [A,B] = butter(2,.5) % projektiramo digitalni NP % Butterworth filtar

```
A = 0.2929 0.5858 0.2929 
B = 1.0000 0.0000 0.1716 
>> [A,B] = butter(2,.5,'high') % projektiramo digitalni VP 
                                                          % Butterworth filtar
A = \frac{1}{x} and \frac{1}{x} and \frac{1}{x} and \frac{1}{x} and \frac{1}{x} and \frac{1}{x} and \frac{1}{x} and \frac{1}{x} and \frac{1}{x} and \frac{1}{x} and \frac{1}{x} and \frac{1}{x} and \frac{1}{x} and \frac{1}{x} and \frac{1}{x} and \frac{1}{x}% kao i NP->VP transformacijom
       0.2929 -0.5858 0.2929 
B = 1.0000 0.0000 0.1716
```
### 4.2. Metoda jednakih impulsnih odziva

11. Projektirati rekurzivni digitalni (IIR) filtar pomoću metode jednakog impulsnog odziva ako je *H*(*s*) prijenosna karakteristika analognog filtra, a period otipkavanja  $T_d = 1$ .

$$
H(s) = \frac{\lambda}{s^2 + \lambda^2}, \text{ uz } \lambda = \frac{\pi}{2}
$$
 (4.26)

RJEŠENJE: Prvo je potrebno pronaći polove (nultočke nazivnika) prijenosne funkcije analognog filtra. Rješavamo jednadžbu

$$
s^2 + \lambda^2 = 0.
$$
 (4.27)

Dobivamo

<span id="page-36-1"></span>
$$
s^2 = -\lambda^2, \qquad (4.28)
$$

odnosno

<span id="page-36-3"></span><span id="page-36-2"></span>
$$
s_{1,2} = \pm j\lambda \tag{4.29}
$$

Faktorizacijom nazivnika, prijenosna funkcija glasi:

$$
H(s) = \frac{\lambda}{(s - j\lambda)(s + j\lambda)}
$$
(4.30)

Prikaz u obliku parcijalnih razlomaka je oblika

$$
H(s) = \frac{\lambda}{(s - j\lambda)(s + j\lambda)} = \frac{k_1}{s - j\lambda} + \frac{k_2}{s + j\lambda},
$$
(4.31)

pri čemu je

$$
\lambda = k_1(s + j\lambda) + k_2(s - j\lambda), \qquad (4.32)
$$

odnosno

$$
0s + \lambda = s(k_1 + k_2) + j\lambda(k_1 - k_2)
$$
\n(4.33)

Izjednačimo koeficijente uz varijablu *s* s obje strane

<span id="page-37-1"></span><span id="page-37-0"></span>
$$
k_1 + k_2 = 0, \t\t(4.34)
$$

kao i one bez *s*

$$
j\lambda (k_1 - k_2) = \lambda . \tag{4.35}
$$

Rješavanjem ove dvije jednadžbe [\(4.34\)](#page-37-0) i ([4.35\)](#page-37-1) mogu se dobiti vrijednosti koeficijenata:

$$
k_1 = -\frac{j}{2}, \quad k_2 = \frac{j}{2} \tag{4.36}
$$

Prijenosna funkcija [\(4.26\)](#page-36-1) i ([4.30\)](#page-36-2) sada glasi:

$$
H(s) = \frac{1}{2} \left[ \frac{-j}{s - j\lambda} + \frac{j}{s + j\lambda} \right]
$$
(4.37)

Izvod metode jednakog impulsnog odziva počinje pretvaranjem prijenosne funkcije u vremensku domenu:

$$
H_a(s) = \sum_{i=1}^{N} \frac{k_i}{s - s_i} \quad \bullet \quad h_a(t) = \sum_{i=1}^{N} k_i e^{s_i t} \tag{4.38}
$$

Ova jednadžba je u kontinuiranom vremenu. Kako mi projektiramo digitalni filtar potrebno je naći vrijednosti funkcije u diskretnim vremenskim trenutcima  $nT_d$ :

$$
h[n] = h_a(nT_d) = \sum_{i=1}^{N} k_i e^{s_i nT_d} = \sum_{i=1}^{N} k_i (e^{s_i T_d})^n
$$
 (4.39)

Definicija dvostrano beskonačne *Z*-transformacije:

<span id="page-37-3"></span><span id="page-37-2"></span>
$$
H(z) = \sum_{n = -\infty}^{\infty} h[n] z^{-n}
$$
 (4.40)

Nakon što u ([4.40\)](#page-37-2) uvrstimo ([4.39\)](#page-37-3), te primijenimo sumu beskonačnog geometrijskog niza

<span id="page-37-4"></span>
$$
\sum_{k=-\infty}^{\infty} x^k = \frac{1}{1-x}, \quad |x| < 1
$$
\n(4.41)

dobivamo kako slijedi

$$
H(z) = \sum_{n=-\infty}^{\infty} \left( \sum_{i=1}^{N} k_i \left( e^{s_i T_d} \right)^n \right) z^{-n} = \sum_{i=1}^{N} k_i \sum_{n=-\infty}^{\infty} \left( e^{s_i T_d} z^{-1} \right)^n
$$
  
= 
$$
\sum_{i=1}^{N} \frac{k_i}{1 - e^{s_i T_d} z^{-1}}
$$
 (4.42)

Ovo je zapravo izvod poznate formule iz tablica *Z*-transformacije, gdje je *a* konstanta

$$
a^n u[n] \bigcirc \longrightarrow \frac{1}{1 - az^{-1}} \tag{4.43}
$$

U jednadžbi [\(4.42\)](#page-37-4) možemo uvesti supstituciju

<span id="page-37-5"></span>
$$
z_i = e^{s_i T_d}, \qquad (4.44)
$$

pa izraz ([4.42\)](#page-37-4) postaje:

<span id="page-38-0"></span>
$$
H(z) = \sum_{i=1}^{N} \frac{k_i}{1 - z_i z^{-1}}
$$
(4.45)

Sada se možemo vratiti na zadatak. Zadanu prijenosnu funkciju *H(s)* možemo pretvoriti u *H(z)*.

$$
H(s) = \sum_{i=1}^{N} \frac{k_i}{s - s_i} \mapsto H(z) = \sum_{i=1}^{N} \frac{k_i}{1 - z_i z^{-1}}
$$
(4.46)

Polovi [\(4.29\)](#page-36-3) mogu se pretvoriti u *z*-domenu pomoću izraza ([4.44\)](#page-37-5), te se dobiju polovi *zi*:

$$
s_1 = j\lambda
$$
  
\n
$$
z_1 = e^{s_1 T_d}
$$
  
\n
$$
z_1 = e^{j\lambda T_d}
$$
  
\n
$$
z_2 = e^{s_2 T_d}
$$
  
\n
$$
z_2 = e^{-j\lambda T_d}
$$

Uvrštenjem dobivenih polova u prijenosnu funkciju [\(4.46\)](#page-38-0) dobije se prijenosna funkcija *H(z)* kako slijedi:

$$
H(z) = \frac{1}{2} \Biggl[ \frac{-j}{1 - e^{j\lambda T_d} z^{-1}} + \frac{j}{1 - e^{-j\lambda T_d} z^{-1}} \Biggr] =
$$
  
\n
$$
= \frac{1}{2} \frac{-j(1 - e^{-j\lambda T_d} z^{-1}) + j(1 - e^{j\lambda T_d} z^{-1})}{1 - (e^{j\lambda T_d} + e^{-j\lambda T_d}) z^{-1} + z^{-2}} =
$$
  
\n
$$
= \frac{1}{2} \frac{jz^{-1}(e^{-j\lambda T_d} - e^{j\lambda T_d})}{1 - 2 \cos(\lambda T_d) z^{-1} + z^{-2}} =
$$
  
\n
$$
= \frac{j}{2} \frac{z^{-1} [\cos(\lambda T_d) - j \sin(\lambda T_d) - \cos(\lambda T_d) - j \sin(\lambda T_d)]}{1 - 2 \cos(\lambda T_d) z^{-1} + z^{-2}} =
$$
  
\n
$$
= \frac{j}{2} \frac{[-2 j \sin(\lambda T_d)] z^{-1}}{1 - 2 \cos(\lambda T_d) z^{-1} + z^{-2}} =
$$
  
\n
$$
= \frac{\sin(\lambda T_d) z^{-1}}{1 - 2 \cos(\lambda T_d) z^{-1} + z^{-2}}
$$
  
\n(4.47)

Konkretno u ovom zadatku je zadano  $\lambda = \frac{\pi}{2}$  i  $T_d = 1$ , te prijenosna funkcija u kontinuiranoj domeni glasi:

$$
H (s) = \frac{\frac{\pi}{2}}{s^2 + \frac{\pi^2}{4}}
$$
 (4.48)

Prijenosna funkcija u diskretnoj domeni, tj. prijenosna funkcija rekurzivnog digitalnog IIR filtra glasi:

$$
H(z) = \frac{\sin\left(\frac{\pi}{2}\right)z^{-1}}{1 - 2\cos\left(\frac{\pi}{2}\right)z^{-1} + z^{-2}} = \frac{z^{-1}}{1 + z^{-2}}
$$
(4.49)

Za kraj još promotrimo raspored polova u *s* i *z* domeni. U kontinuiranoj domeni polovi su

$$
s_p = \beta \pm j\lambda, \text{ uz } \beta = 0, \lambda = \pm \frac{\pi}{2}.
$$
 (4.50)

Za crtanje polova koristimo MATLAB. Prvo definiramo prijenosnu funkciju, te tada crtamo položaj polova i nula u kompleksnoj ravnini:

```
>> num = [pi/2] %brojnik kontinuirane funkcije<br>>> den = [1 0 pi^2/4] %nazivnik kontinuirane funkcije
>> den = [1 0 pi^2/4] %nazivnik kontinuirane funkcije<br>>> H = tf(num, den) %dobivanje prijenosne funkcije
                                 %dobivanje prijenosne funkcije
>> pzmap(H) %crtanje polova i nula prijenosne funkcije
```
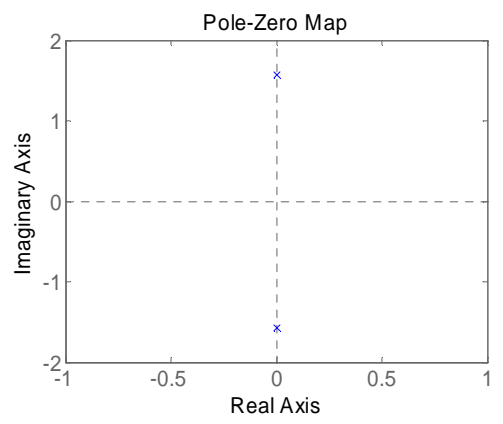

Slika 35. Položaj polova i nula kontinuiranog sustava.

Polovi u diskretnoj domeni su

$$
z_p = e^{sT_d} = e^{(\beta \pm j\lambda)T_d}, \qquad (4.51)
$$

odnosno u polarnom prikazu

$$
z_p = re^{j\varphi}
$$
 uz  $r = e^{\beta T_d} = 1$ ,  $\varphi = \pm \lambda T_d = \pm \frac{\pi}{2}$ . (4.52)

Iz kontinuirane u diskretnu domenu možemo prijeći metodom jednakog impulsnog odziva:

```
>> T = 1;<br>
>> Hz = c2d(H,T,'imp'); %pretvaranje u diskretn
                           >> Hz = c2d(H,T,'imp'); %pretvaranje u diskretnu domenu metodom 
                            %jednakog impulsnog odziva 
>> pzmap(Hz); %crtanje polova i nula prijenosne funkcije
```
<span id="page-40-0"></span>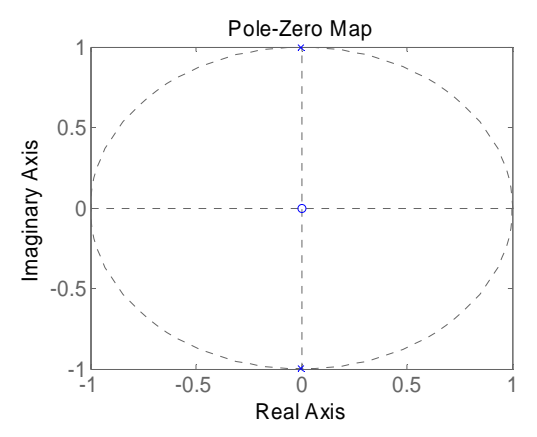

Slika 36. Položaj polova i nula diskretnog sustava.

Inače prijenosnu funkciju u diskretnoj domeni zadajemo ovako (a ovdje služi samo kao provjera ručno izračunatog rješenja):

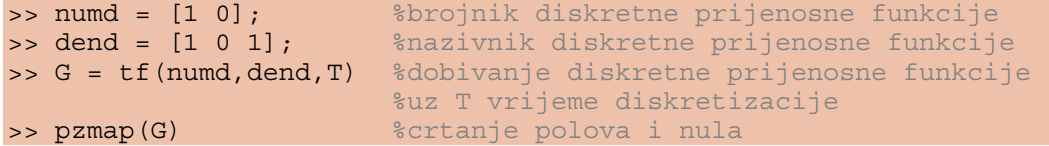

## 5. Konvolucija

### 5.1. Linearna konvolucija

Linearnom konvolucijom dvaju nizova od kojih jedan odgovara impulsnom odzivu linearnog vremenski nepromjenjivog sustava *h*[*n*] možemo odrediti odziv sustava na neku pobudu *x*[*n*]. Linearna konvolucija je dana izrazom:

$$
y[n] = \sum_{m=-\infty}^{\infty} h[m]x[n-m] = \sum_{m=-\infty}^{\infty} x[m]h[n-m] = h[n]*x[n],
$$
 (5.1)

gdje je:

<span id="page-40-1"></span>
$$
h[n], n \in [0, \dots, M], \tag{5.2}
$$

$$
x[n], n \in [0, \dots, L-1] \tag{5.3}
$$

i

$$
y[n], n \in [0, \dots, M + L].
$$
\n(5.4)

Linearnu konvoluciju moguće je izračunati korištenjem algoritma *zrcali i pomakni* (*flip&slide*): jedan od signala se zrcali te se pomiče iznad drugog signala koji se ponavlja potreban broj puta te proširuje određenim brojem nula. Vrijednosti rezultirajućeg signala se dobivaju zbrajanjem umnožaka vrijednosti dvaju novih signala koje se nalaze u istom stupcu.

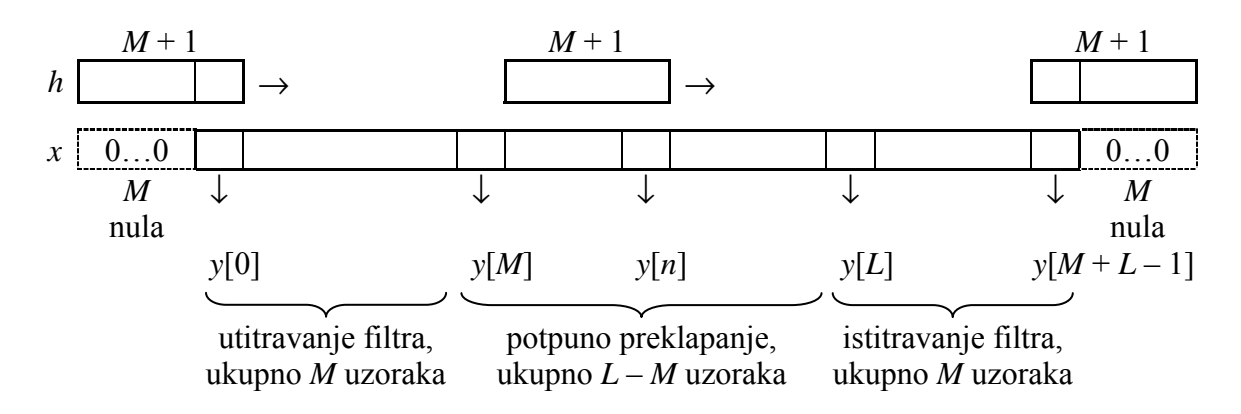

Slika 37. Linearna konvolucija dvaju signala.

Računanje linearne konvolucije korištenjem definicijske formule [\(5.1\)](#page-40-1) moguće je ubrzati ograničavanjem sumacije ako promatramo dva konačna niza duljina *M* + 1 i *L*:

$$
y[n] = \sum_{m=\max(0, n-L+1)}^{\min(n,M)} h[m]x[n-m], \quad n \in [0, M+L-1]
$$
 (5.5)

Prema prethodnoj slici time smo uklonili iz izraza sva množenja koja uključuju nule. S obzirom na tri slučaja preklapanja indeksa *m* se mijenja kako je naznačeno u tablici.

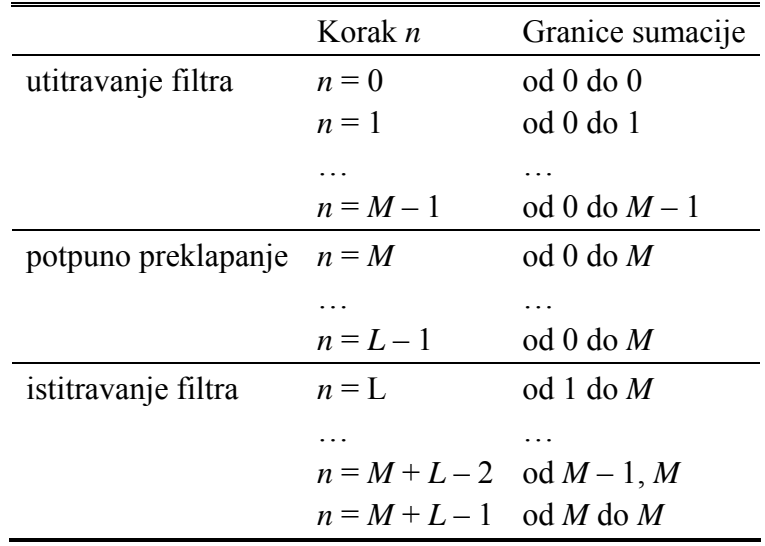

12. Odredi linearnu konvoluciju signala *h*[*n*] i *x*[*n*] zadanih slikom

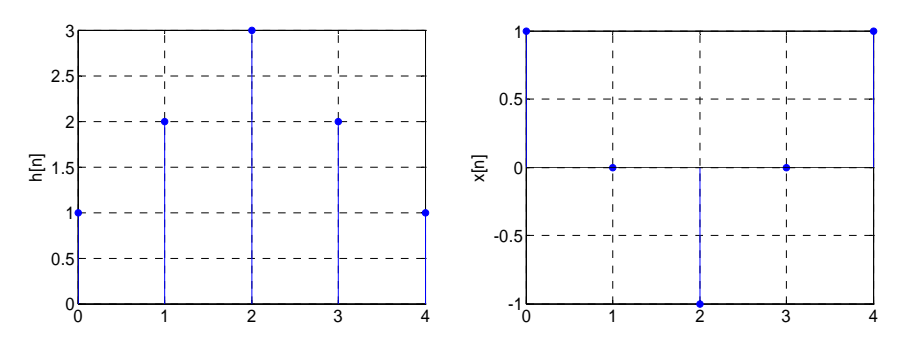

Slika 38. Konačni diskretni nizovi. Lijevo je prikazan niz *h*[*n*] dok je desno prikazan niz *x*[*n*].

RJEŠENJE: Broj uzoraka odziva *y*[*n*] različitih od nule je:

$$
M + L = 4 + 5,\t(5.6)
$$

gdje je *M* red filtra, a *L* duljina signala. Prvi signal *h*[*n*] ima dakle *M* + 1 uzoraka dok drugi signal *x*[*n*] ima *L* uzoraka. Broj uzoraka može se izraziti i kao zbroj duljina prvog i drugog signala umanjen za jedan.

Riješimo najprije zadatak korištenjem algoritma *zrcali i pomakni*:

$$
x[0-m] = [1 \mid 0 \mid -1 \mid 0 \mid 1] \n x[1-m] = [1 \mid 0 \mid -1 \mid 0 \mid 1] \n x[2-m] = [1 \mid 0 \mid -1 \mid 0 \mid 1] \n x[3-m] = [1 \mid 0 \mid -1 \mid 0 \mid 1] \n x[4-m] = [1 \mid 0 \mid -1 \mid 0 \mid 1] \n x[5-m] = [1 \mid 0 \mid -1 \mid 0 \mid 1] \n x[6-m] = [1 \mid 0 \mid -1 \mid 0 \mid 1] \n x[7-m] = [1 \mid 0 \mid -1 \mid 0 \mid 1] \n x[8-m] = [1 \mid 0 \mid -1 \mid 0 \mid 1] \n n = 5 \n n = 6 \n n = 7 \n n = 7 \n n = 6 \n n = 7 \n n = 7 \n n = 8 \n n = 7 \n n = 7 \n n = 8 \n n = 9 \n n = 1 \n n = 1 \n n = 1 \n n = 6 \n n = 1 \n n = 1 \n n = 6 \n n = 7 \n n = 7 \n n = 8 \n n = 1 \n n = 1 \n n = 6 \n n = 7 \n n = 9 \n n = 1 \n n = 1 \n n = 1 \n n = 2 \n n = 3 \n n = 4 \n n = 5 \n n = 6 \n n = 6 \n n = 7 \n n = 7 \n n = 8 \n n = 1 \n n = 6 \n n = 7 \n n = 8 \n n = 1 \n n = 1 \n n = 6 \n n = 1 \n n = 1 \n n = 6 \n n = 1 \n n = 1 \n n = 1 \n n = 6 \n n = 1 \n n = 1 \n n = 1 \n n = 2 \n n = 3 \n n = 4 \n n = 5 \n n = 6 \n n = 7 \n n = 8 \n n = 1 \n n = 6 \n n = 7 \n n = 8 \n n = 9 \n n = 1 \n n = 1 \n n = 1 \n n = 1 \n n = 6 \n n = 7 \n n = 8 \n n = 1 \n n = 1 \n n = 1 \n n = 6 \n n = 7 \n n = 8 \n n = 1 \n n = 1 \n n = 1 \n n = 6 \n n = 7
$$

Množenjem prema tablici sada dobivamo:

$$
y[n] = \{1, 2, 2, 0, -1, 0, 2, 2, 1\}
$$
\n
$$
(5.7)
$$

Postupak je takav da se jedan od signala zrcaljen napiše u prvom redu, a drugi se signal zapisuje ispod njega *M* + *L* puta na način na koji je to gore učinjeno. Uzorci *y*[*n*] se potom računaju tako da se vrijednost svakog uzorka prvog signala množi sa vrijednosti uzoraka drugog signala koji se nalazi ispod njega u *n*-tom retku pa se ti umnošci zbrajaju. Na taj se način dobivaju jednaki izrazi kao rješavanjem konvolucije preko definicije:

$$
y[0] = h[0] \cdot x[0] = 1 \cdot 1 = 1
$$
  
\n
$$
y[1] = h[0] \cdot x[1] + h[1] \cdot x[0] = 1 \cdot 0 + 2 \cdot 1 = 2
$$
  
\n
$$
y[2] = h[0] \cdot x[2] + h[1] \cdot x[1] + h[2] \cdot x[0] = 1 \cdot (-1) + 2 \cdot 0 + 3 \cdot 1 = 2
$$
  
\n
$$
y[3] = \dots = 1 \cdot 0 + 2 \cdot (-1) + 3 \cdot 0 + 2 \cdot 1 = -2 + 2 = 0
$$
  
\n
$$
y[4] = \dots = 1 \cdot 1 + 2 \cdot 0 + 3 \cdot (-1) + 2 \cdot 0 + 1 \cdot 1 = 1 - 3 + 1 = -1
$$
  
\n
$$
y[5] = \dots = 2 \cdot 1 + 3 \cdot 0 + 2 \cdot (-1) + 1 \cdot 0 = 2 - 2 = 0
$$
  
\n
$$
y[6] = \dots = 3 \cdot 1 + 2 \cdot 0 + 1 \cdot (-1) = 3 - 1 = 2
$$
  
\n
$$
y[7] = h[3] \cdot x[4] + h[4] \cdot x[3] = 2 \cdot 1 + 1 \cdot 0 = 2
$$

$$
y[8] = h[4] \cdot x[4] = 1 \cdot 1 = 1
$$

<span id="page-43-0"></span>Linearnu konvoluciju dva signala moguće je izračunati i u *z*-domeni. Koristimo *Z* transformaciju

<span id="page-43-1"></span>
$$
H(z) = \sum_{n=-\infty}^{\infty} h[n]z^{-n}
$$
 (5.8)

i teorem o konvoluciji

$$
x[n]*h[n] \bigcirc \longrightarrow X[z]H[z]. \tag{5.9}
$$

Vrijedi:

$$
H(z) = 1 + 2z^{-1} + 3z^{-2} + 2z^{-3} + z^{-4}
$$
 (5.10)

i

$$
X(z) = 1 + 0z^{-1} - z^{-2} + 0z^{-3} + z^{-4}
$$
 (5.11)

Konvolucija prema ([5.9\)](#page-43-1) odgovara množenju u domeni transformacije

$$
Y(z) = H(z)X(z) = 1 + 2z^{-1} + 2z^{-2} + 0z^{-3} - z^{-4} + 0z^{-5} + 2z^{-6} + 2z^{-7} + z^{-8}, \quad (5.12)
$$
  
10000 kongčno rješenje je inversa transformacija

odnosno konačno rješenje je inverzna transformacija

$$
y[n] = Z^{-1}[Y(z)] = \{1, 2, 2, 0, -1, 0, 2, 2, 1\}
$$
\n(5.13)

Naravno da sve tri metode daju isto rješenje:

<span id="page-43-3"></span>
$$
y[n] = \{1, 2, 2, 0, -1, 0, 2, 2, 1\}
$$
\n(5.14)

#### 5.2. Cirkularna konvolucija

Rezultat cirkularne konvolucije je jedna perioda periodične konvolucije dvaju signala. Cirkularna konvolucija je određena izrazom:

<span id="page-43-2"></span>
$$
y_c[n] = \sum_{i=0}^{N-1} h[i] x[(n-i)_{\text{mod } N}] = h[n] \otimes x[n]
$$
 (5.15)

Pri tome je

$$
n = 0, 1, \dots, N - 1,\tag{5.16}
$$

$$
(n-i) = \alpha N + \beta, \quad \beta \in [0,1,\dots,N-1], \quad \alpha \in \mathbb{Z}, \tag{5.17}
$$

$$
(n-i)_{\text{mod }N} = \beta \tag{5.18}
$$

Formula za izračunavanje cirkularne konvolucije razlikuje se od formule za linearnu konvoluciju samo u računanju indeksa signala koji se konvoluira. Indeks se računa u modulo-*N* aritmetici, što znači da je rezultat cijeli broj u intervalu [0, *N* – 1]. Ovo se postiže modulo operatorom koji broj na koji djeluje umanjuje ili uvećava za cjelobrojni višekratnik broja *N*, član α*N* u izrazu [\(5.17\)](#page-43-2), ali tako da se β nalazi unutar zadanog raspona.

Djelovanje modulo-*N* operatora **nije uvijek jednako** djelovanju operatoru cjelobrojnog dijeljenja. Operator cjelobrojnog dijeljenja s *N* rezultat poprima u intervalu cijelih brojeva  $[-N+1, N-1]$ : Primjer za  $N = 5$ :

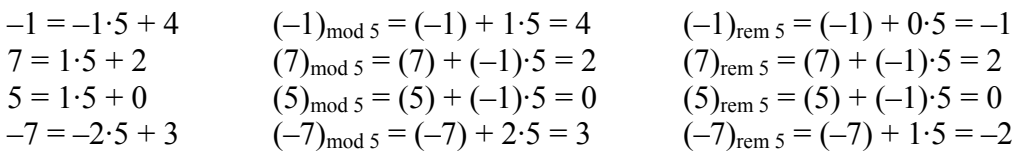

Indeks u modulo-*N* aritmetici može se prikazati kruženjem po nizu prirodnih brojeva od 0 do *N* – 1 u memorijskom spremniku kako je prikazano na slici [39.](#page-44-0)

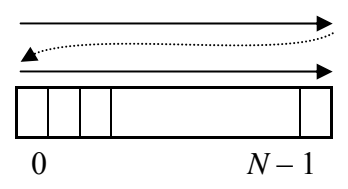

<span id="page-44-0"></span>Slika 39. Cirkularni spremnik.

Sljedeća svojstva cirkularne konvolucije važna su za njenu praktičnu primjenu:

- 1. Rezultat množenja *H*[*k*]·*X*[*k*] u DFT*N* domeni odgovara cirkularnoj konvoluciji  $h[n] \otimes x[n]$  u vremenskoj domeni. Ovo se događa kao prirodna posljedica periodičkog proširenja konačnog signala.
- 2. Računanjem cirkularne konvolucije konačnih signala možemo odrediti i njihovu linearnu konvoluciju ako signale proširujemo s nulama tako da broj uzoraka cirkularnog memorijskog spremnika *N* bude veći ili jednak zbroju broja uzoraka signala *L* i redu filtra *M*, odnosno vrijedi  $N \geq M + L$ .
- 13. Odredi cirkularnu konvoluciju konačnih nizova *h*[*n*] i *x*[*n*] duljine 5 zadanih slikom. Pomoću cirkularne konvolucije odredi linearnu konvoluciju zadanih signala.

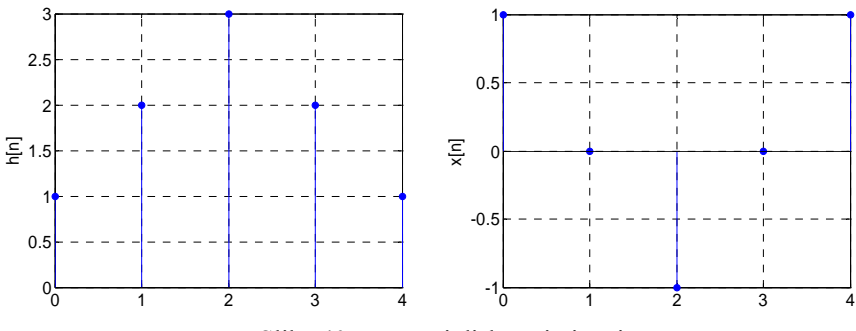

Slika 40. Konačni diskretni nizovi. Lijevo je prikazan niz *h*[*n*] dok je desno prikazan niz *x*[*n*]

RJEŠENJE: Računamo cirkularnu konvoluciju prema izrazu ([5.15\)](#page-43-3):

$$
y_c[0] = h[0]x[0] + h[1]x[(-1)_{\text{mod }5}] + h[2]x[(-2)_{\text{mod }5}]
$$
  
+h[3]x[(-3)\_{\text{mod }5}] + h[4]x[(-4)\_{\text{mod }5}] (5.19)

Sada je:

$$
y_c[0] = h[0]x[0] + h[1]x[4] + h[2]x[3] + h[3]x[2] + h[4]x[1]
$$
  
= 1 \cdot 1 + 2 \cdot 1 + 3 \cdot 0 + 2 \cdot (-1) + 1 \cdot 0 = 1 (5.20)

$$
y_c[1] = h[0]x[1] + h[1]x[0] + h[2]x[4] + h[3]x[3] + h[4]x[2]
$$
  
= 1 \cdot 0 + 2 \cdot 1 + 3 \cdot 1 + 2 \cdot 0 + 1 \cdot (-1) = 4 (5.21)

Analogno računamo i ostale uzorke. Na kraju kao rezultat dobivamo:

$$
y_c[n] = \{1, 4, 4, 1, -1\} \tag{5.22}
$$

Postupak možemo provesti kako slijedi:

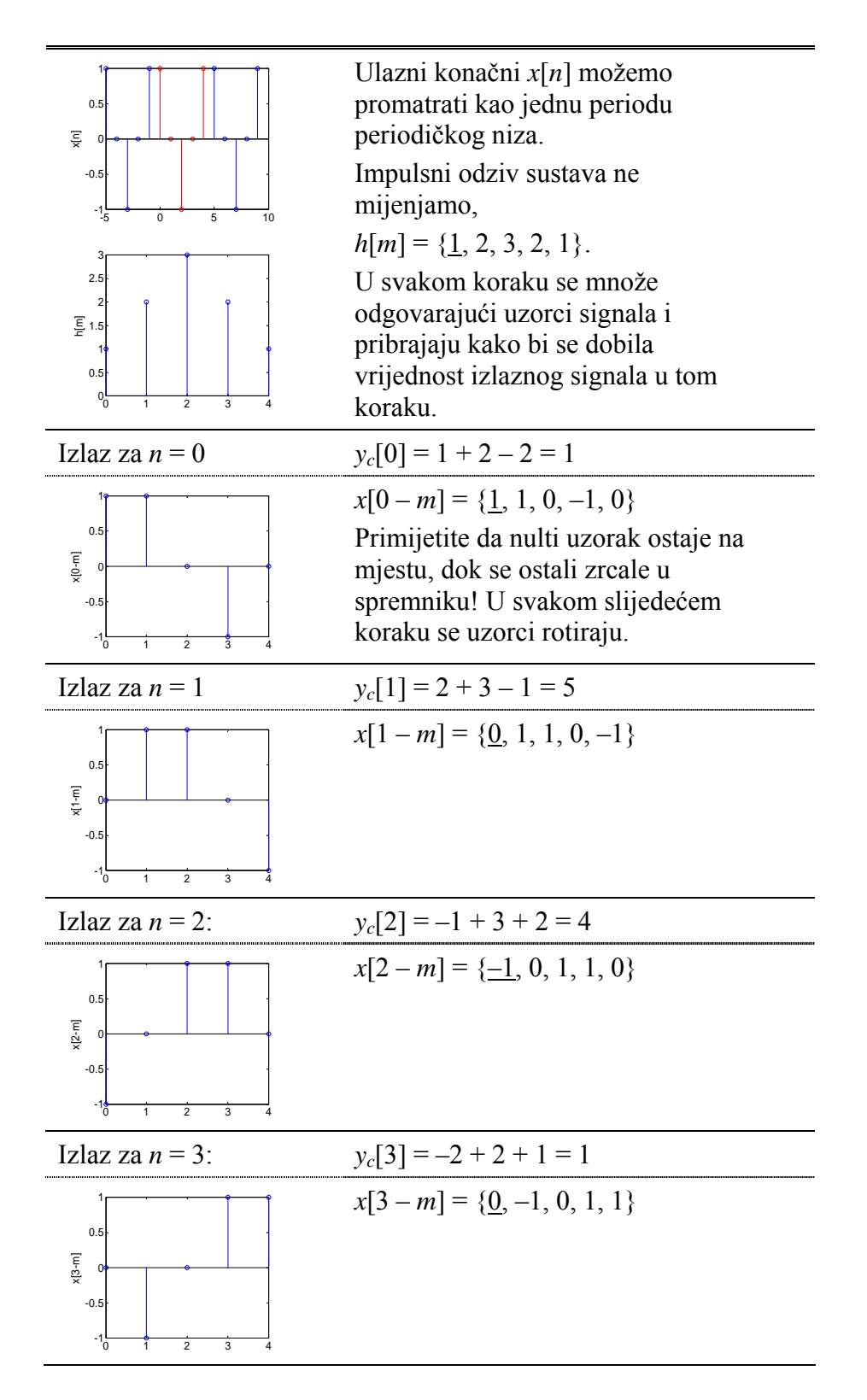

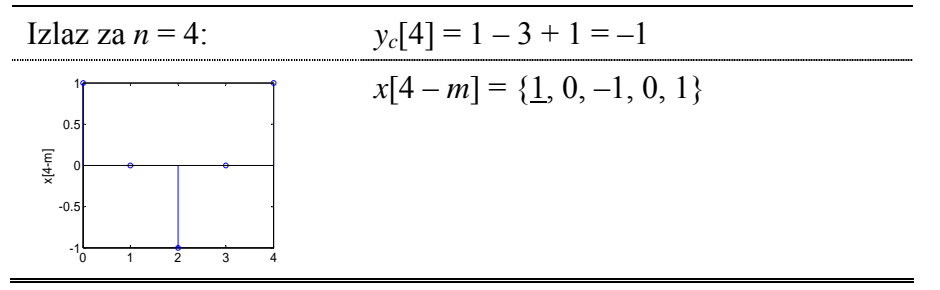

Odredimo sada linearnu konvoluciju *h*[*n*] ∗ *x*[*n*] pomoću cirkularne *h*[*n*] ⊗ *x*[*n*]. Da bi mogli izračunati linearnu konvoluciju moramo odabrati takav *N* koji zadovoljava uvjet  $N \ge M + L = 4 + 5 = 9$ . Proširujemo nizove s nulama i računamo  $h[n] \odot x[n]$ . Nizovi su sada:

$$
h[n] = \{1, 2, 3, 2, 1, 0, 0, 0, 0\}
$$
  
 
$$
x[n] = \{1, 0, -1, 0, 1, 0, 0, 0, 0\}
$$
 (5.23)

Računamo cirkularnu konvoluciju:

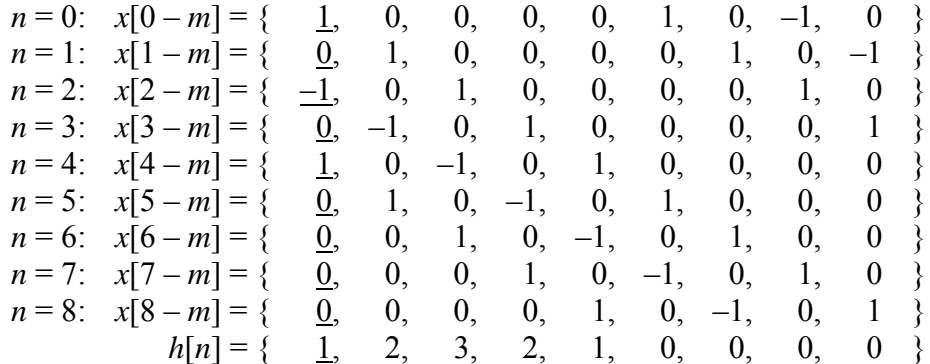

Sada je

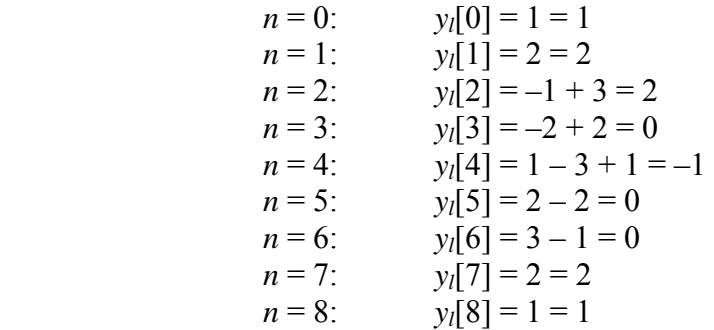

te kao rezultat cirkularne konvolucije duljine 9, *h*[*n*] ○<sup>9</sup> *x*[*n*], dobivamo linearnu konvoluciju

$$
y_l[n] = h[n] \odot x[n] = h[n] * x[n] = \{1, 2, 2, 0, -1, 0, 2, 2, 1\}
$$
 (5.25)

Na prikazanom svojstvu cirkularne konvolucije temelji se i brzo računanje linearne konvolucije prelaskom u frekvencijsku domenu korištenjem brze Fourierove transformacije (*Fast Fourier Transform,* FFT).

- <span id="page-47-0"></span>1. Odaberemo  $N \geq M + L$  čime osiguravamo nužne uvjete za računanje linearne konvolucije pomoću cirkularne. Pri tome se odabire *N* koji je potencija broja 2 (zbog upotrebe korijen-2 FFT algoritma).
- 2. Konačne nizove *x*[*n*] i *h*[*n*] proširujemo s nulama koje dodajemo na kraj niza.
- 3. Računamo  $h[n] \otimes x[n]$  množenjem u DFT<sub>N</sub> domeni.
	- a. Računamo DFT<sub>N</sub> ulaza i impulsnog odziva,  $X[k] = DFT_N[x[n]]$  i  $H[k] = \text{DFT}_N[h[n]].$
	- b. Množimo spektre,  $Y_c[k] = X[k] H[k]$ .
	- c. Računamo IDFT*N* spektra *Yc*[*k*].
- 4. Dobiveni niz *yc*[*n*] ima *N* uzoraka, no linearnoj konvoluciji odgovara samo prvih  $M + L$  članova niza  $y_c[n]$ .

## 6. Brza Fourierova transformacija (FFT)

U području digitalne obradbe signala Fourierova transformacija je nužnost. Za primjenu na računalima se koristi diskretna Fourierova transformacija dana izrazima:

$$
x[n] = \frac{1}{N} \sum_{k=0}^{N-1} X[k] e^{2\pi j n k/N} = \frac{1}{N} \sum_{k=0}^{N-1} X[k] W_N^{-nk}, \text{ uz } n = 0, ..., N-1,
$$
 (6.1)

$$
X[k] = \sum_{n=0}^{N-1} x[n]e^{-2\pi jnk/N} = \sum_{n=0}^{N-1} x[n]W_N^{nk}, \text{ uz } k = 0, ..., N-1
$$
 (6.2)

Izravna realizacija diskretne Fourierove transformacije na računalu ima složenost *O*(*n* 2 ). Uobičajeno se umjesto izravnog računanja DFT-a koriste brže metode koje se oslanjaju na svojstva kompleksne eksponencijale,

$$
W_N^{2r} = W_{N/2}^r, \ W_N^{r+N/2} = -W_N^r, \ W_N^{r+N} = W_N^r
$$
 (6.3)

te

$$
W_N^0 = 1, \ W_N^{N/2} = -1, \ W_N^{N/4} = -j \ \mathbf{i} \ W_N^{3N/4} = j. \tag{6.4}
$$

Na svojstvima ([6.3\)](#page-47-1) i ([6.4\)](#page-47-2) se temelji i brza Fourierova transformacija (*Fast Fourier Transform*, FFT). Osnovna ideja je razbijanje  $DFT_N$  transformacije u više stupnjeva DFT-a s manje točaka. Postupak podrazumijeva postojanje rastava *N* u produkt prostih faktora,

<span id="page-47-2"></span><span id="page-47-1"></span>
$$
N=p_1 \cdot p_2 \cdot p_3 \cdot \ldots \cdot p_n, \tag{6.5}
$$

te se sada DFT*N* transformacija razbija na stupnjeve DFT*pi* blokova. Zbog jednostavnosti se uvijek uzima takav *N* koji se može rastaviti na produkt jednakih prostih faktora, i to uobičajeno kao produkt dvojki, *N* = 2*<sup>n</sup>* (korijen-2 metoda).

14. Kako treba povezati tri bloka za računanje DFT-a u dvije točke da se dobije mreža za računanje DFT-a u šest točaka?

RJEŠENJE: DFT u *N* točaka računa se kao suma *N* elemenata:

<span id="page-48-0"></span>
$$
X[k] = \sum_{n=0}^{N-1} x[n] e^{-j\frac{2\pi kn}{N}}.
$$
 (6.6)

Sumu *N* elemenata možemo razbiti na tri sume *N*/3 elementa na slijedeći način:

$$
n = 0, ..., N - 1 \rightarrow \begin{cases} 3m, & m = 0, 1, ..., N/3 - 1 \\ 3m + 1, & m = 0, 1, ..., N/3 - 1 \\ 3m + 2, & m = 0, 1, ..., N/3 - 1 \end{cases}
$$
(6.7)

Uz ovakav rastav i  $N = 6$ , izraz ([6.6\)](#page-48-0) za DFT postaje:

$$
X[k] = \sum_{n=0}^{5} x[n]e^{-j\frac{2\pi k n}{6}}
$$
  
=
$$
\sum_{m=0}^{1} x[3m]e^{-j\frac{2\pi k (3m)}{6}} + \sum_{m=0}^{1} x[3m+1]e^{-j\frac{2\pi k (3m+1)}{6}} + \sum_{m=0}^{1} x[3m+2]e^{-j\frac{2\pi k (3m+2)}{6}}
$$
  
=
$$
\sum_{m=0}^{1} x[3m]e^{-j\frac{2\pi k m}{2}} + e^{-j\frac{2\pi k}{6}}\sum_{m=0}^{1} x[3m+1]e^{-j\frac{2\pi k m}{2}} + e^{-j\frac{2\pi 2k}{6}}\sum_{m=0}^{1} x[3m+2]e^{-j\frac{2\pi k m}{2}}
$$

Svaka od dobivene tri sume predstavlja DFT u dvije točke. Ako označimo prvu sumu sa *F*[*k*], drugu sa *G*[*k*], a treću sa *H*[*k*], dobivamo:

$$
X[k] = F[k] + W_G^k G[k] + W_G^{2k} H[k]
$$
\n(6.8)

Funkcije *F*[*k*], *G*[*k*] i *H*[*k*] su periodične s periodom od *N*/3 = 2 uzorka, odnosno vrijede jednakosti:

$$
F[0] = F[2] = F[4]
$$
\n(6.9)  
\n
$$
F[1] = F[3] = F[5]
$$
\n(6.10)

Jednaki izrazi vrijede i za funkcije *G*[*k*] i *H*[*k*].

Zbog periodičnosti funkcija *F*[*k*], *G*[*k*] i *H*[*k*], rezultate DFT-a za svih 6 točaka možemo izraziti kao:

$$
X[0] = F[0] + W_G^0 G[0] + W_G^0 H[0]
$$
  
\n
$$
X[1] = F[1] + W_G^1 G[1] + W_G^2 H[1]
$$
  
\n
$$
X[2] = F[0] + W_G^2 G[0] + W_G^4 H[0]
$$
  
\n
$$
X[3] = F[1] + W_G^3 G[1] + W_G^6 H[1]
$$
  
\n
$$
X[4] = F[0] + W_G^4 G[0] + W_G^8 H[0]
$$
  
\n
$$
X[5] = F[1] + W_G^5 G[1] + W_G^{10} H[1]
$$
 (6.11)

Blokovski prikaz računanja DFT-a prikazanim postupkom dan je slikom [41.](#page-49-0)

<span id="page-49-0"></span>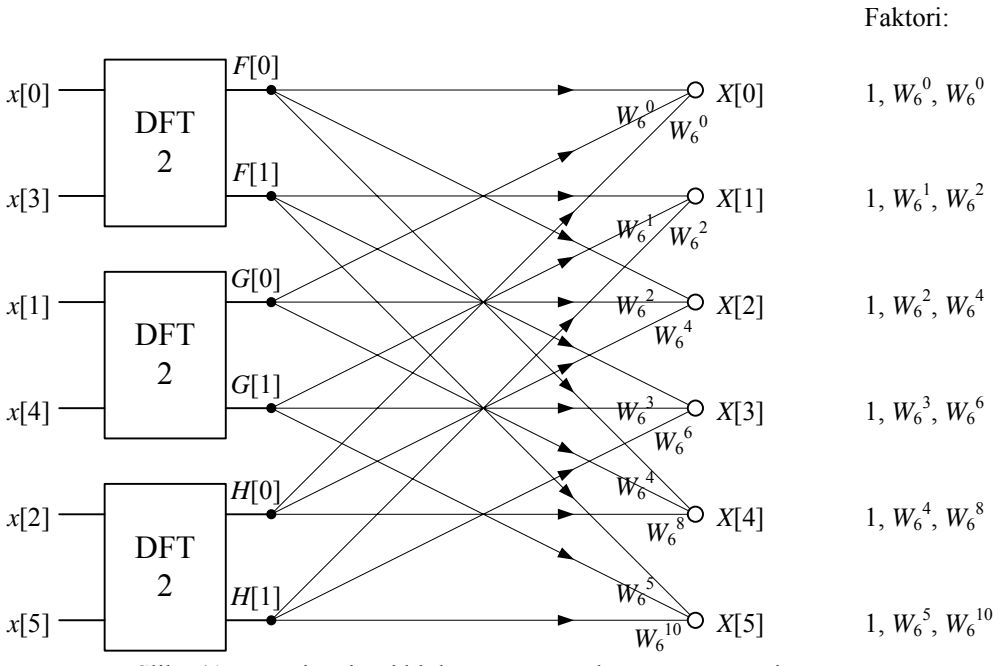

Slika 41. Povezivanje tri bloka  $DFT_2$ u strukturu za računanje  $DFT_6$ . Koristi se decimacija u vremenu.

Blok za računanje DFT-a u dvije točke prikazan je slikom [42.](#page-49-1) na primjeru funkcije *F*[*k*]. Slično se mogu prikazati blokovi za preostale funkcije *G*[*k*] i *H*[*k*]. Funkcija *F*[*k*] može se prikazati kao:

$$
F[k] = \sum_{m=0}^{1} x[3m]W_2^{km} = x[0]W_2^{k \cdot 0} + x[3]W_2^k
$$
 (6.12)

Rezultati DFT-a u dvije točke su:

$$
F[0] = x[0] + x[3]
$$
\n
$$
F[1] = x[0] - x[3]
$$
\n
$$
(6.13)
$$
\n
$$
(6.14)
$$

Analogno vrijedi za *G*[*k*] i *H*[*k*].

<span id="page-49-1"></span>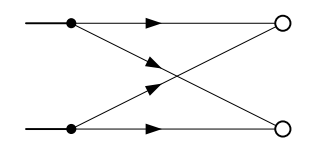

Slika 42. Struktura za računanje DFT<sub>2</sub>.

Kao dodatak ovom zadatku prikažimo još potpune rezultate računanja DFT-a u 6 točaka dobivene opisanom metodom:

$$
X[0] = (x[0] + x[3]W_2^0) + W_6^0(x[1] + x[4]W_2^0) + W_6^0(x[2] + x[5]W_2^0)
$$
  
\n
$$
= (x[0] + x[3]) + (x[1] + x[4]) + (x[2] + x[5])
$$
  
\n
$$
X[1] = (x[0] + x[3]W_2^1) + W_6^1(x[1] + x[4]W_2^1) + W_6^2(x[2] + x[5]W_2^1)
$$
  
\n
$$
= (x[0] - x[3]) + W_6^1(x[1] - x[4]) + W_6^2(x[2] - x[5])
$$
  
\n
$$
= \underbrace{(x[0] - x[3])}_{F[1]} + W_6^1(x[1] - x[4]) + W_6^2(x[2] - x[5])
$$
  
\n(6.15)

Slično za *X*[2] do *X*[5]:

$$
X [2] = (x[0]+x[3]) + W_6^2 (x[1]+x[4]) + W_6^4 (x[2]+x[5])
$$
  
\n
$$
X [3] = (x[0]-x[3]) + W_6^3 (x[1]-x[4]) + W_6^6 (x[2]-x[5])
$$
  
\n
$$
X [4] = (x[0]+x[3]) + W_6^4 (x[1]+x[4]) + W_6^8 (x[2]+x[5])
$$
  
\n
$$
X [5] = (x[0]-x[3]) + W_6^4 (x[1]+x[4]) + W_6^8 (x[2]+x[5])
$$
  
\n
$$
X [5] = (x[0]-x[3]) + W_6^5 (x[1]-x[4]) + W_6^{10} (x[2]-x[5])
$$
  
\n
$$
F[1]
$$
\n(6.16)

## <span id="page-51-0"></span>7. Dodatak – kôd korištenih MATLAB funkcija

#### 7.1. Funkcija dosdft

Funkcija dosdft računa diskretnu Fourierovu transformaciju niza x bilo koje duljine s time da je moguće zadati indeks n0 prvog člana niza ako se isti ne nalazi u ishodištu.

```
1. function [X, w] = dosdft(x, n0)2. % DOSDFT - Racuna diskretnu Fourierovu transformaciju. 
3. % X = DOSDFT(x) vraca diskretnu Fourierovu transformaciju 
4. % (DFT - Discrete- Fourier Transform) za niz x u simbolickom 
5. % obliku. Pri tome pretpostavljamo da je indeks prvog 
6. % elementa 0. 
7. % 
8. % X = DOSDFT(x, N0) vraca diskretnu Fourierovu transformaciju 
     9. % s time da je indeks prvog elementa niza X upravo N0. 
10. % 
11. % [X, w] = DOSDFT(x, N0) vraca i niz frekvencija w. Niz se 
12. % moze korisiti za usporedbu s vremenski diskretnom Fouirerovom 
13. % transformacijom dobivenom funkcijom DOSDTFT. 
14.
15. % DOS - Laboratorijske vjezbe - 1. 11. 2004. 
16.
17. % $Revizija: 1.0 $ $Datum: 2004/11/01 16:28:31 $ 
18. % $Autor(i): Tomislav Petkovic $ 
19.
20. % Provjeri ulazne argumente. Niz mora biti zadan. 
21. error(nargchk(1,2,nargin)); 
22. if 1 == nargin
23. n0 = 0;24. end 
25.
26. % Za racunanje DFT koristimo ugradenu funkciju FFT, no 
27. % pri tome moramo paziti to da FFT ocekuje da je indeks 
28. % prvog elementa jednak nuli. Stoga najprije moramo 
29. % presloziti clanove zadanog niza. To cinimo na taj 
30. % nacin da jednom ponovimo niz te tada odaberemo 
31. % dio duljine N tako da prvi clan odogovara pocetku 
32. % perioda kada bi periodicki prosirili singal. 
33. N = length(x);
34. xx = repmat(x(:), [2 1]);
35. i = \text{ceil}(n0/N) * N - n0 + 1;36. xp = xx(i:i+N-1);37.
38. % Sada racunamo FFT niza xp. Kako je uobicajeni prikaz 
39. % spektra na intervalu [-pi,pi], a FFT nam vraca spektar 
40. % na [0,2pi] moramo presloziti dobiveni spektar. 
41. X = fft(xp);
42. X = fftshift(X);43.
44. % Jos je samo potrebno odrediti vektor frekvencija w. 
45. w = [0:N-1];
46. w = w - \text{floor}(N/2);
47. w = w / N * 2 * pi;
```
#### <span id="page-52-0"></span>7.2. Funkcija dosdtft

Funkcija dosdtft računa vremenski diskretnu Fourierovu transformaciju konačnog niza x čiji se prvi član različit od nule javlja u koraku n0. Pri računanju pretpostavljamo da su sve vrijednosti koje nisu definirane vektorom x jednake nuli. Transformacija je spremljena u simboličku varijablu.

```
1. function X = \text{dosd} t f t (x, n0)2. % DOSDTFT - Racuna vremenski diskretnu Fourierovu transformaciju. 
3. % X = DOSDTFT(x) vraca vremenski diskretnu Fourierovu 
4. % transformaciju (DTFT - Discrete-Time Fourier Transform) za 
5. % niz x u simbolickom obliku. Pri tome pretpostavljamo da 
6. % je indeks prvog elementa 0. 
7. % 
8. % X = DOSDTFT(x, N0) vraca vremenski diskretnu Fourierovu 
     9. % transformaciju s time da je indeks prvog elementa niza X 
10. % upravo N0. 
11. % 
12. % Za crtanje dobivene funkcije možete koristiti naredbu EZPLOT. 
13.
14. % DOS - Laboratorijske vjezbe - 1. 11. 2004. 
15.
16. % $Revizija: 1.0 $ $Datum: 2004/11/01 16:28:31 $ 
17. % $Autor(i): Tomislav Petkovic $ 
18.
19. % Provjeri ulazne argumente. Niz mora biti zadan. 
20. error(nargchk(1,2,nargin)); 
21. if 1 == nargin
22. n0 = 0;23. end 
24.
25. % Definiraj simbolicku varijablu w (frekvencija) i 
26. % transformaciju X. 
27. w = sym('w','real'); 
28. X = sym(0);29. j = sym(sqrt(-1));
30.
31. % Za svaki element niza dodaj odgovarajuci clan u 
32. % transformaciju. Pri tome moramo pripaziti 
33. % na cinjenicu da indeksi u MATLAB-u pocinju od jedinice. 
34. for i = 1: length (x)35. X = X + x(i) * exp(-i * w * (i - 1 + n0));
36. end
```
#### 7.3. Funkcija dosiinterp

Funkcija dosiinterp računa idealnu interpolacijsku funkciju za zadani niz x.

```
1. function f = dosiinterp(x, n0, T)
2. % DOSIINTERP - Vraca idealnu interpolacijsku funkciju (sinc). 
3. % F = DOSIINTERP(X) vraca idealnu interpolacijsku funckiju 
4. % za niz X u simbolickom obliku. Pri tome pretpostavljamo da 
5. % je indeks prvog elementa 0 te da je period otipkavanja 1. 
6. % 
7. % F = DOSIINTERP(X, N0) vraca interpolacijsku funkciju uz 
8. % dodatan uvjet da je indeks prvog elementa niza X upravo N0. 
9. % 
10. % F = DOSIINTERP(X, N0, T) vraca interpolacijsku uz period 
11. % otipkavanja T. 
12. %
```

```
13. % Za crtanje dobivene funkcije možete koristiti naredbu EZPLOT. 
14.
15. % DOS - Laboratorijske vjezbe - 1. 11. 2004. 
16.
17. % $Revizija: 1.0 $ $Datum: 2004/11/01 15:28:31 $ 
18. % $Autor(i): Tomislav Petkovic $ 
19.
20. % Provjeri ulazne argumente. Niz mora biti zadan. 
21. error(nargchk(1,3,nargin)); 
22. if 1 == nargin
23. n0 = 0; 
24. T = 1;25. elseif 2 == nargin 
26. T = 1;27. end 
28.
29. % Definiraj simbolicku varijablu t (vrijeme) i 
30. % interpolacijsku funkciju f. Takoder definiraj pi. 
31. t = sym('t','real'); 
32. f = sym(0);33. pi = sym(4*atan(1)); 
34.
35. % Za svaki element niza dodaj odgovarajuci sinc clan u 
36. % interpolacijsku funkciju. Pri tome moramo pripaziti 
37. % na cinjenicu da indeksi u MATLAB-u pocinju od jedinice. 
38. for i = 1: length (x)39. f = f + x(i) * sin( pi * (t/T - i + 1 - n0)) / ...40. (pi*(t/T - i + 1 - n0));
41. end
```